Министерство сельского хозяйства Российской Федерации Новочеркасский инженерно-мелиоративный институт им. А.К. Кортунова ФГБОУ ВО Лонской ГАУ

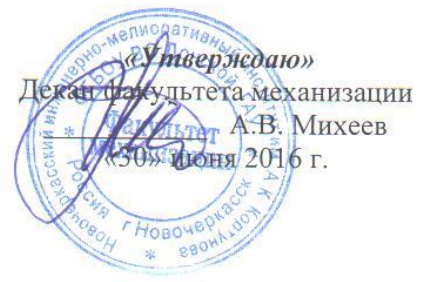

## РАБОЧАЯ ПРОГРАММА

Дисциплины

Б1.В.02 Сертификация и лицензирование в сфере производства (шифр. наименование учебной дисциплины) 23.03.03 Эксплуатация транспортно-технологических машин и

Направление (я) подготовки

Направленность (и)

Уровень образования

Форма(ы) обучения

Факультет

Кафедра

Составлена с учётом требований ФГОС ВО по направлению (ям) подготовки,

утверждённого приказом Минобрнауки России

комплексов (код, полное наименование направления подготовки) Сервис транспортных и транспортно-технологических машин и оборудования (водное хозяйство) (полное наименование направлености ОПОП направления подготовки) высшее образование - бакалавриат (бакалавриат, магистратура) заочная (очная, очно-заочная, заочная) механизации (полное наименование факультета, сокращённое) Сервис транспортных и технологических машин

(полное, сокращенное наименование кафедры)

23.03.03 Эксплуатация транспортно-технологических машин и

комплексов

(шифр и наименование направления подготовки)

от 14 декабря 2015 г. № 1470 (дата утверждения ФГОС ВО, № приказа)

Разработчик (и)

доц. каф. СТиТМ (должность, кафедра)

(подпись)

В.А. Коломыца  $(\Phi$ .H.O.)

Обсуждена и согласована:

Кафедра СТиТМ

(сокращенное наименование кафедры) Заведующий кафедрой

Заведующая библиотекой

Учебно методическая комиссия факультета ОД ЭЛЕКТРОННО

протокол № от «24» мая 2016г.

lexs (подпись)

Д.В. Лайко  $(\Phi$ <sub>M</sub>.O<sub>.</sub> $)$ С.В. Чалая

от «30» июня 2016г. протокол № 10

 $(\Phi$ <sub>M</sub>.O<sub>.</sub> $)$ 

Сертификат:<br>03F24D8300D7AE5FBC4DEAFDF2821DE436 eu: Me -<br>Лельник Татьяна Владимировн<br>вн: с 19.07.2022 до 19.10.2023

#### **1. ПЛАНИРУЕМЫЕ РЕЗУЛЬТАТЫ ОБУЧЕНИЯ ПО ДИСЦИПЛИНЕ, СООТНЕСЕННЫЕ С ПЛАНИРУЕМЫМИ РЕЗУЛЬТАТАМИ ОСВОЕНИЯ ОБРАЗОВАТЕЛЬНОЙ ПРОГРАММЫ**

Планируемые результаты обучения по дисциплине направлены на формирование следующих компетенций образовательной программы 23.03.03 Эксплуатация транспортнотехнологических машин и комплексов:

- способностью использовать основы экономических знаний в различных сферах жизнедеятельности (ОК-3);

- способностью использовать основы правовых знаний в различных сферах жизнедеятельности (ОК-4);

- владением знаниями о порядке согласования проектной документации предприятий по эксплуатации транспортных и транспортно-технологических машин и оборудования, включая предприятия сервиса, технической эксплуатации и фирменного ремонта, получении разрешительной документации на их деятельность (ПК-6);

- способностью выполнять работы в области производственной деятельности по информационному обслуживанию, основам организации производства, труда и управления производством, метрологическому обеспечению и техническому контролю (ПК-11);

- владением знаниями организационной структуры, методов управления и регулирования, критериев эффективности применительно к конкретным видам транспортных и транспортнотехнологических машин и оборудования (ПК-13).

Соотношение планируемых результатов обучения по дисциплине с планируемыми результатами освоения образовательной программы:

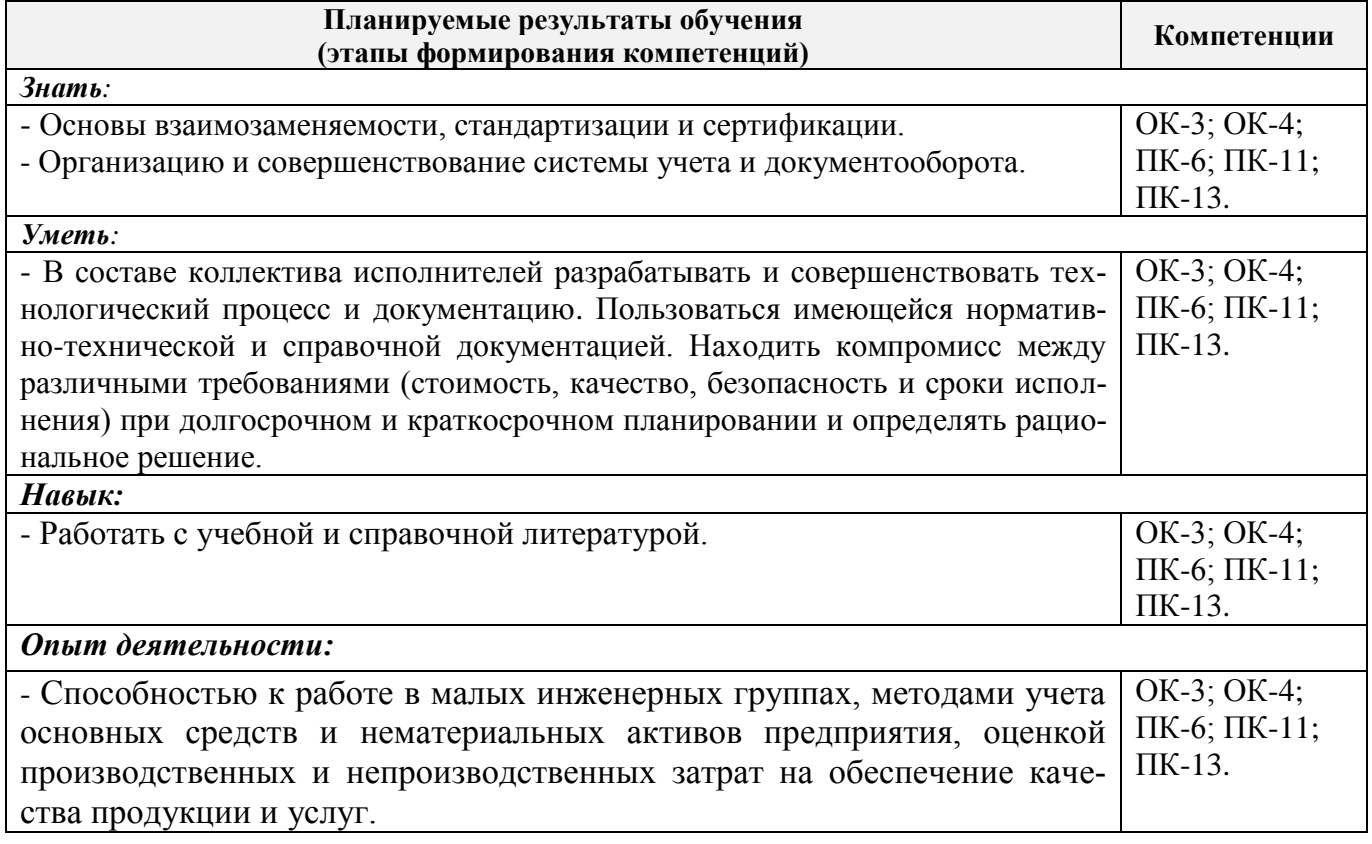

# **2. МЕСТО ДИСЦИПЛИНЫ В СТРУКТУРЕ ОБРАЗОВАТЕЛЬНОЙ ПРОГРАММЫ**

Дисциплина относится к базовой части блока Б1 «Дисциплины (модули)» образовательной программы, изучается на 5 курсе по заочной форме обучения.

Предшествующие и последующие дисциплины (компоненты образовательной программы) формирующие указанные компетенции.

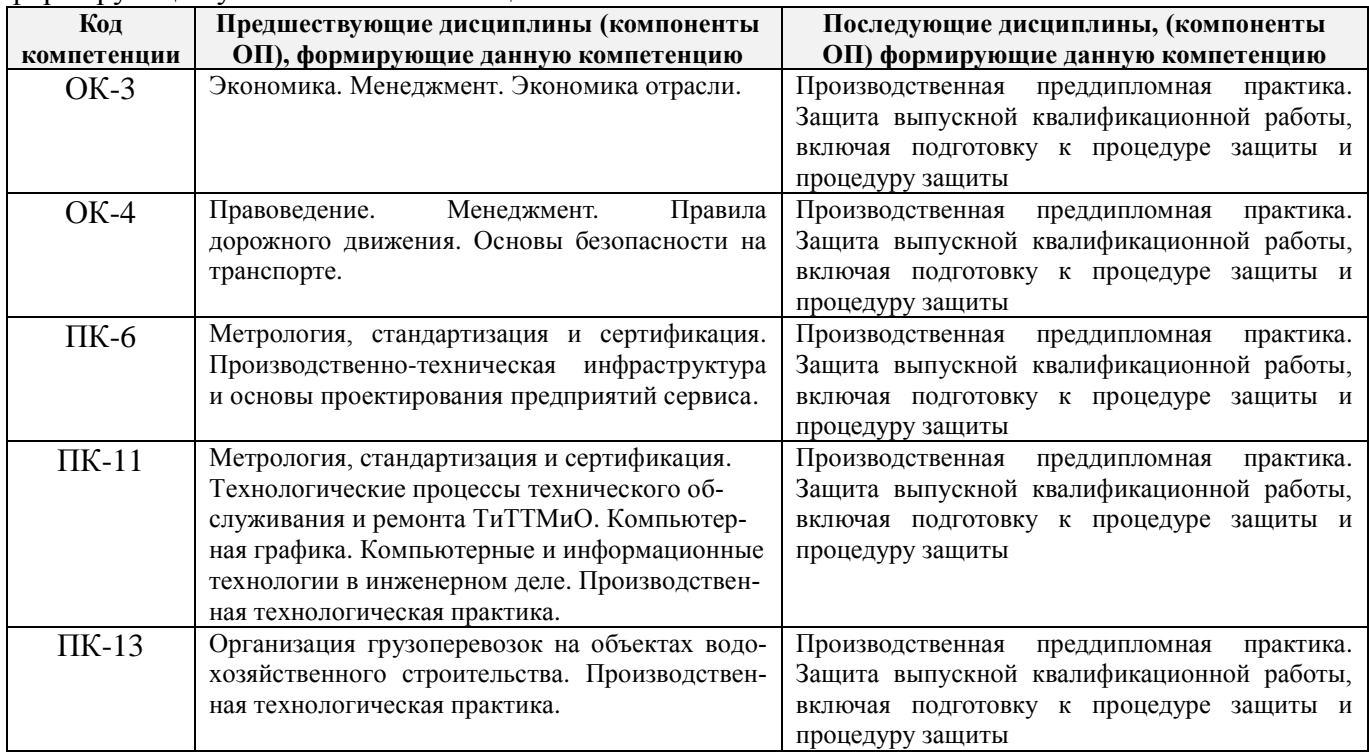

## **3**. **ОБЪЕМ ДИСЦИПЛИНЫ В ЗАЧЕТНЫХ ЕДИНИЦАХ С УКАЗАНИЕМ КОЛИЧЕСТВА АКАДЕМИЧЕСКИХ ЧАСОВ, ВЫДЕЛЕННЫХ НА КОНТАКТНУЮ РАБОТУ ОБУЧАЮЩИХСЯ С ПРЕПОДАВАТЕЛЕМ И НА САМОСТОЯТЕЛЬНУЮ РАБОТУ**

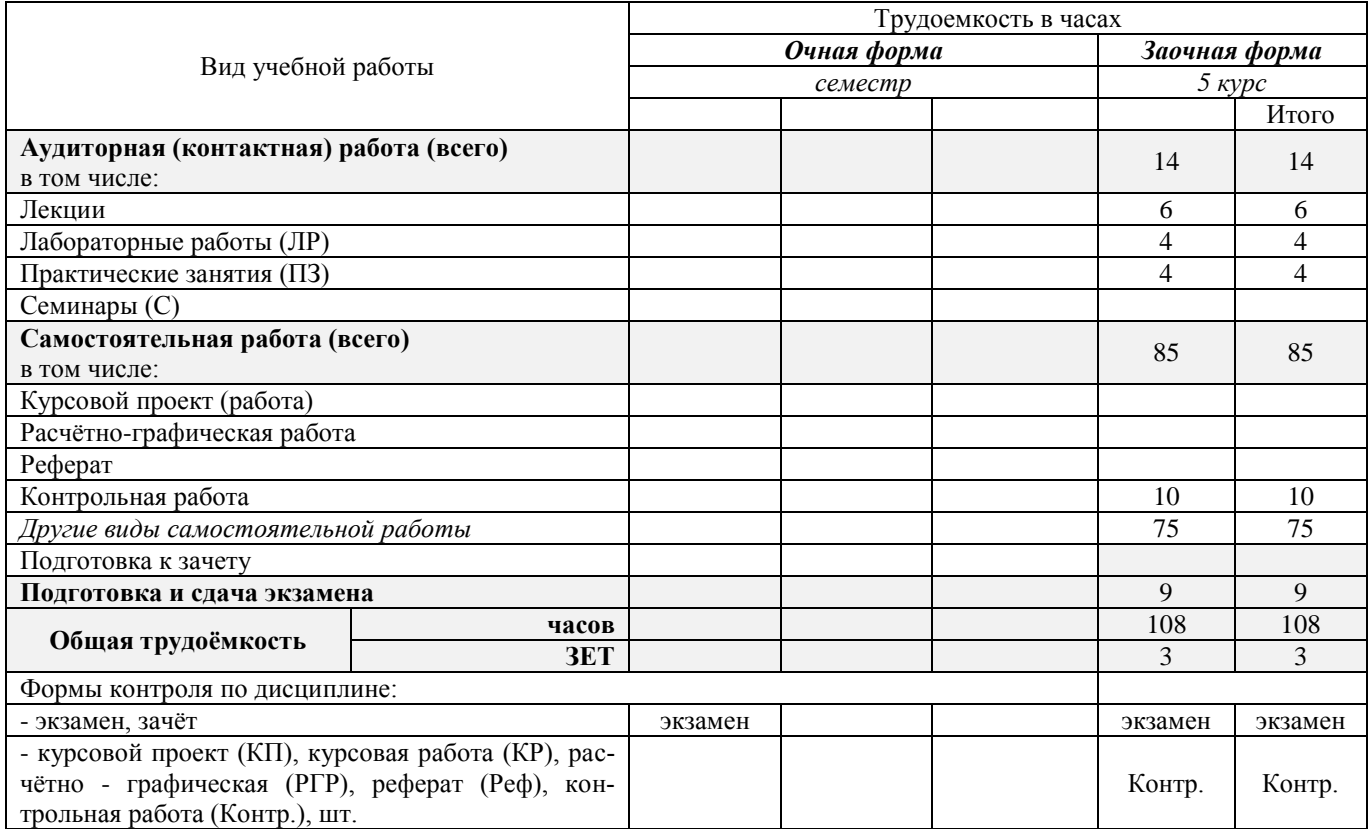

## **4. СОДЕРЖАНИЕ ДИСЦИПЛИНЫ**

#### **4.1 Очная форма обучения - не предусмотрено**

# **4.2 Заочная форма обучения**

4.2.1 Разделы (темы) дисциплины и виды занятий

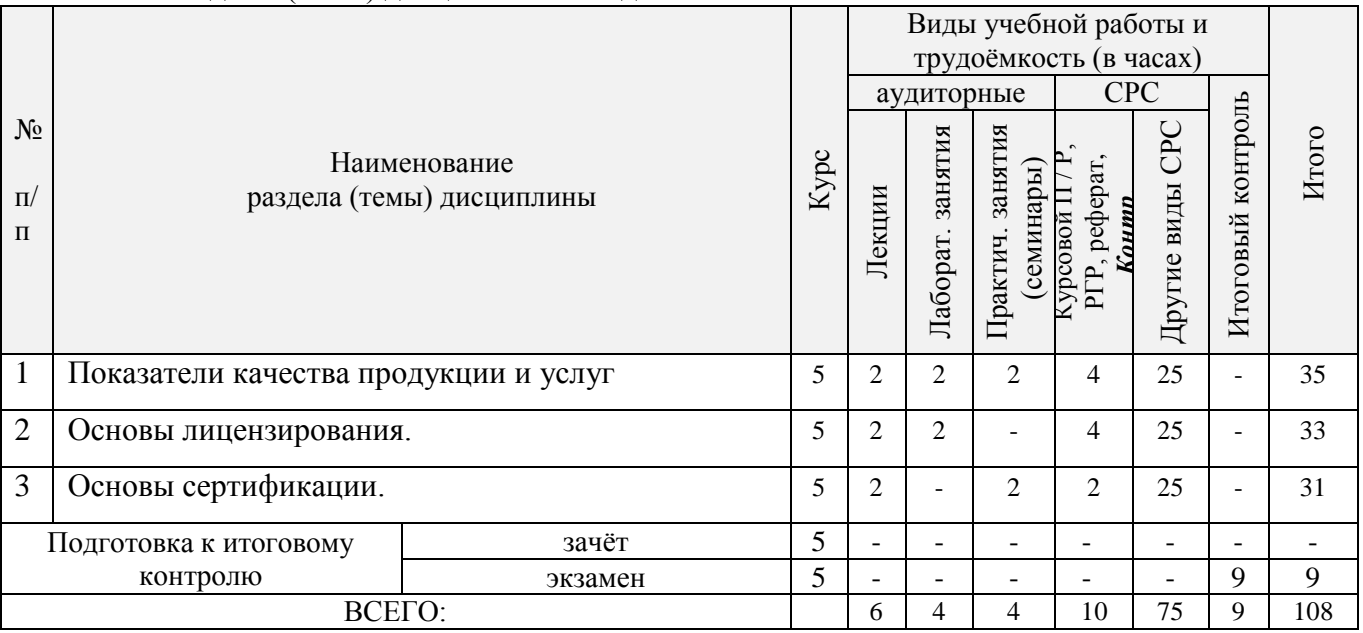

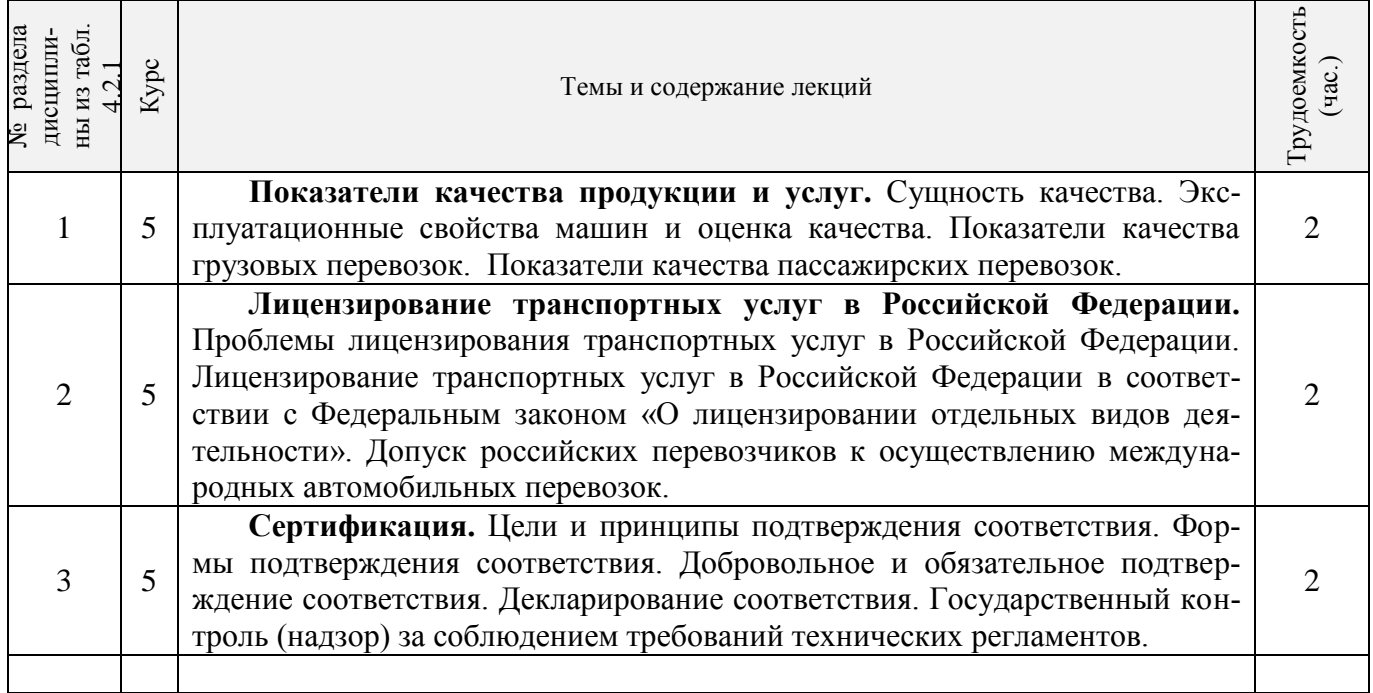

# 4.2.2 Содержание разделов дисциплины (по лекциям)

# 4.2.3 Практические занятия (семинары)

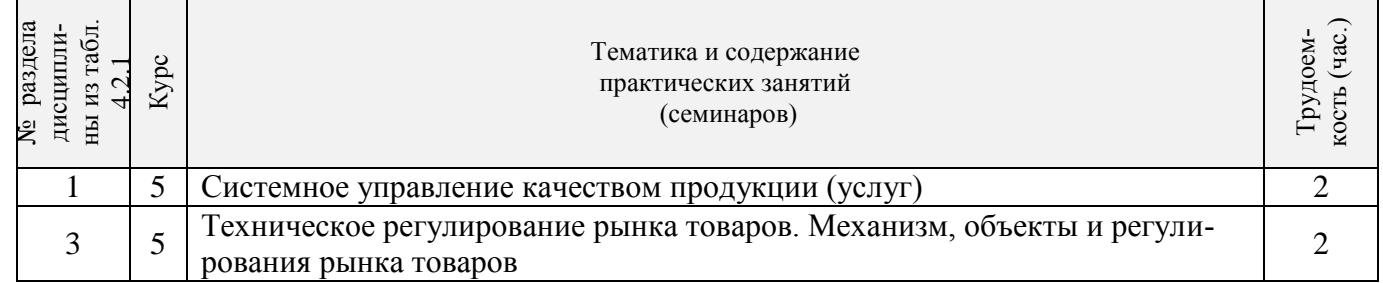

## 4.2.4 Лабораторные занятия

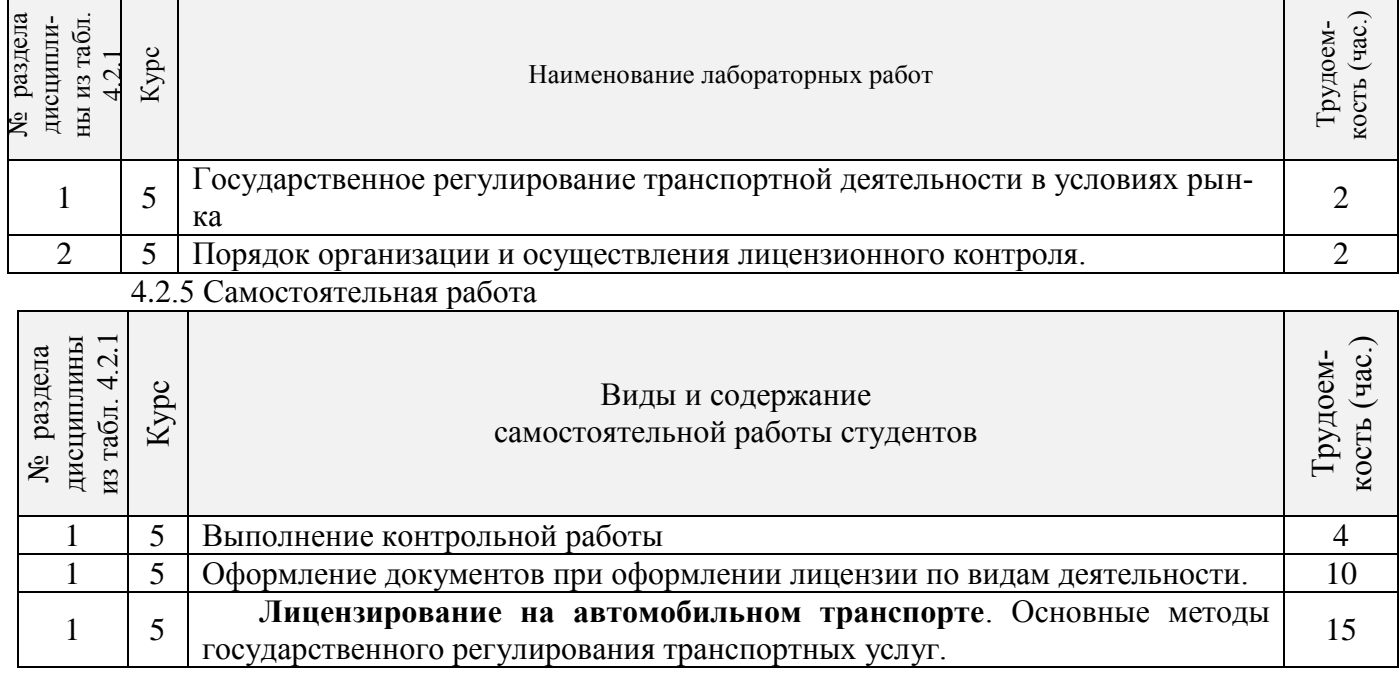

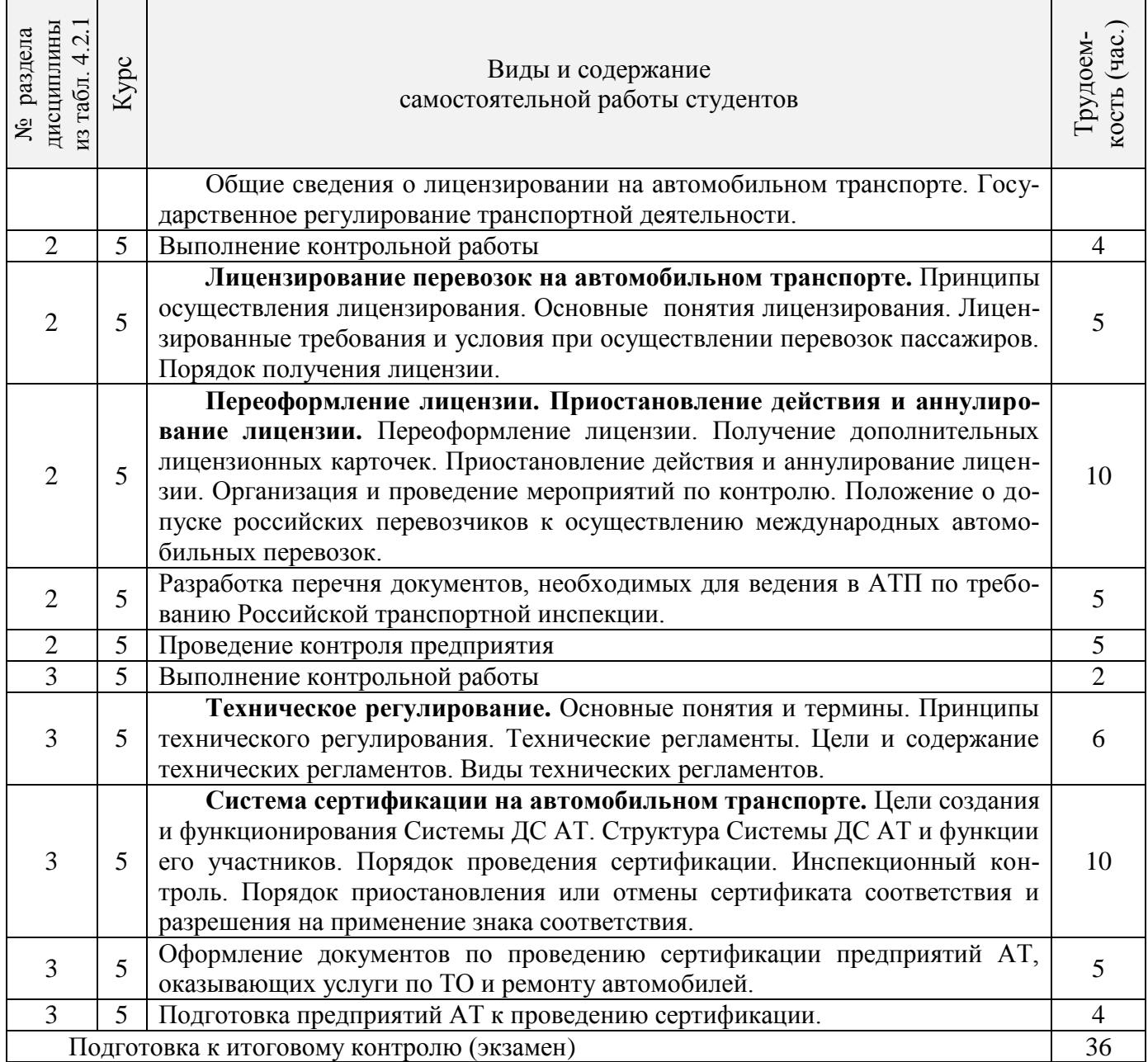

#### **4.3 Соответствие компетенций, формируемых при изучении дисциплины, и видов занятий**

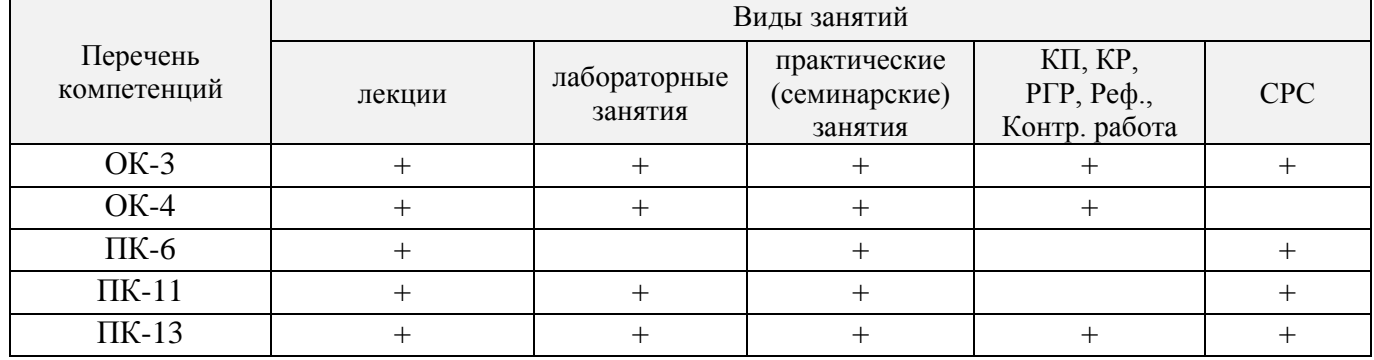

#### **5. ОБРАЗОВАТЕЛЬНЫЕ ТЕХНОЛОГИИ ИНТЕРАКТИВНОГО ОБУЧЕНИЯ**

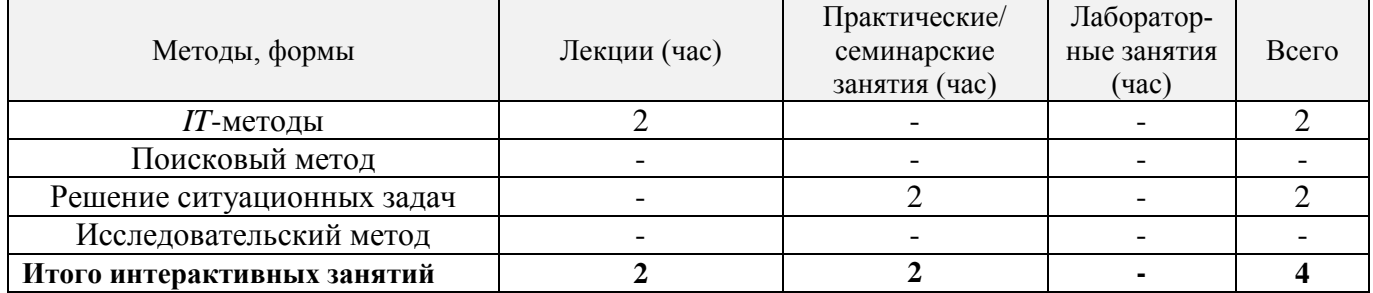

### **6. ПЕРЕЧЕНЬ УЧЕБНО-МЕТОДИЧЕСКОГО ОБЕСПЕЧЕНИЯ ДЛЯ САМОСТОЯТЕЛЬНОЙ РАБОТЫ ОБУЧАЮЩИХСЯ**

1. Методические рекомендации по организации самостоятельной работы обучающихся в НИМИ ДГАУ[Электронный ресурс] : (введ. в действие приказом директора №106 от 19 июня 2015г.) / Новочерк. инж.-мелиор. ин-т Донской ГАУ.-Электрон. дан.- Новочеркасск, 2015.- Режим доступа: [http://www.ngma.su](http://www.ngma.su/)

2. . Коломыца, В.А. Сертификация и лицензирование в сфере производства [Текст] : курс лекций для студ. очн. и заочн. формы обуч. направления "Эксплуатация транспортнотехнологических машин и комплексов / В.А. Коломыца; Новочерк. инж.-мелиор. ин-т. ДГАУ, каф. СТиТМ. – Новочеркасск, 2015. – 86 с.

1. Коломыца, В.А.Сертификация и лицензирование в сфере производства [Электронный ресурс] : курс лекций для студ. очн. и заочн. формы обуч. направления "Эксплуатация транспортнотехнологических машин и комплексов / В.А. Коломыца; Новочерк. инж.-мелиор. ин-т. ДГАУ. – Электрон. дан. Новочеркасск, 2015. – ЖМД; PDF; 0,59 МБ. Систем. требования: IBM PC. Windows 7. Adobe Acrobat 9. Загл. С экрана.

2. Сертификация и лицензирование в сфере производства [Электронный ресурс] : метод. указания к выполнению практ. работ для студ. очн. и заочн. формы обуч. направления "Эксплуатация транспортно-технологических машин и комплексов / Сост.: В.А. Коломыца; Новочерк. инж. мелиор. ин-т. ДГАУ. – Электрон. дан. Новочеркасск, 2015. – ЖМД; PDF; 0,179 МБ. Систем. требования: IBM PC. Windows 7. Adobe Acrobat 9. Загл. С экрана.

3. Сертификация и лицензирование в сфере производства [Электронный ресурс] : метод. указания к выполнению лаб. работ для студ. очн. и заочн. формы обуч. направл. "Эксплуатация транспортно-технологических машин и комплексов / Сост.: В.А. Коломыца; Новочерк. инж. мелиор. ин-т. ДГАУ. – Электрон. дан. Новочеркасск, 2015. – ЖМД; PDF; 0,184 МБ. Систем. требования: IBM PC. . Adobe Acrobat 9. Загл. С экрана.

4. Сертификация и лицензирование в сфере производства [Электронный ресурс] : метод. указания к выполнению контрольной работы для студ. заочн. формы обуч. направл. "Эксплуатация транспортно-технологических машин и комплексов / Сост.: В.А. Коломыца; Новочерк. инж. мелиор. ин-т. ДГАУ. – Электрон. дан. Новочеркасск, 2014. – ЖМД; PDF; 0,12 МБ. Систем. требования: IBM PC. . Adobe Acrobat 9. Загл. С экрана.

5. Сертификация и лицензирование в сфере производства [Текст] : метод. указания к выполнению контрольной работы для студ. заочн. формы обуч. направл. "Эксплуатация транспортно-технологических машин и комплексов / Сост.: В.А. Коломыца; Новочерк. инж.-мелиор. ин-т. ДГАУ, каф. СТиТМ. – Новочеркасск, 2014. – 10 с. – 15 экз

6. Сертификация и лицензирование в сфере производства [Текст] : метод. указания к выполнению лаб. работ для студ. очн. и заочн. формы обуч. направл. "Эксплуатация транспортнотехнологических машин и комплексов / Сост.: В.А. Коломыца; Новочерк. инж.-мелиор. ин-т. ДГАУ, каф. СТиТМ. – Новочеркасск, 2015. – 25с.

7. Сертификация и лицензирование в сфере производства [Текст] : метод. указания к выполнению практ. работ для студ. очн. и заочн. формы обуч. направления "Эксплуатация транспортно-технологических машин и комплексов / Сост.: В.А. Коломыца; Новочерк. инж.-мелиор. инт. ДГАУ, каф. СТиТМ. – Новочеркасск, 2015. – 26 с

## **7. ФОНД ОЦЕНОЧНЫХ СРЕДСТВ ДЛЯ КОНТРОЛЯ УСПЕВАЕМОСТИ И ПРОВЕДЕНИЯ ПРОМЕЖУТОЧНОЙ АТТЕСТАЦИИ ОБУЧАЮЩИХСЯ ПО ДИСЦИПЛИНЕ**

## **Вопросы для проведения промежуточной аттестации в форме экзамена:**

- 1. Показатели качества продукции автотранспорта
- 2. Эксплуатационные свойства машин и оценка качества
- 3. Показатели качества грузовых перевозок
- 4. Показатели качества пассажирских перевозок
- 5. Общие сведения о лицензировании на автомобильном транспорте
- 6. Государственное регулирование транспортной деятельности
- 7. Проблемы лицензирования транспортных услуг в Российской Федерации.
- 8. Лицензирование транспортных услуг в Российской Федерации в соответствии с Федеральным законом «О лицензировании отдельных видов деятельности»
- 9. Допуск российских перевозчиков к осуществлению международных автомобильных перевозок
- 10.Принципы осуществления лицензирования
- 11.Основные понятия лицензирования
- 12.Лицензионные требования и условия при осуществлении перевозок пассажиров
- 13.Порядок получения лицензии
- 14.Переоформление лицензии
- 15.Получение дополнительных лицензионных карточек
- 16.Приостановление действия и аннулирование лицензии
- 17.Организация и проведение мероприятий по контролю
- 18.Положение о допуске российских перевозчиков к осуществлению международных автомобильных перевозок
- 19.Условия допуска к международным автомобильным перевозкам
- 20.Документы, необходимые для получения допуска
- 21.Срок действия удостоверения допуска
- 22.Отказ в выдаче или продлении срока действия удостоверения допуска
- 23.Основные понятия и термины технического регулирования
- 24.Принципы технического регулирования
- 25.Технические регламенты. Цели и содержание технических регламентов
- 26.Виды технических регламентов
- 27.Сертификация. Цели и принципы подтверждения соответствия
- 28.Формы подтверждения соответствия
- 29.Добровольное подтверждение соответствия
- 30.Обязательные подтверждения соответствия
- 31.Государственный контроль (надзор) за соблюдением требований технических регламентов
- 32.Система сертификации на автомобильном транспорте
- 33.Цели создания и функционирования Системы ДС АТ
- 34.Структура Системы ДС АТ и функции ее участников
- 35.Порядок проведения сертификации
- 36.Сертификация услуг (работ) по перевозке грузов, пассажиров, техническому обслуживанию и ремонту автотранспортных средств
- 37.Инспекционный контроль
- 38.Порядок приостановления или отмены сертификата соответствия и разрешения на применение знака соответствия

По дисциплине формами **текущего контроля** являются:

**ТК-1, ТК-2, ТК-3** - проверка выполнения практических задач, лабораторных работ.

В течение семестра проводятся **3 промежуточных контроля (ПК-1, ПК-2, ПК-3**), состоящих из 2 этапов электронного тестирования на компьютерах в а. 314б в электронной системе вуза по пройденному теоретическому материалу лекций **(ПК-3)**.

Учебным планом предусмотрено выполнение студентами контрольной работы. Контрольные работы выполняются по варианту, номер которого совпадает с последними двумя цифрами учебного шифра студента, согласно методическим указаниям к выполнению контрольной работы для студентов заочной формы обучения направления Эксплуатация транспортно-технологических машин и комплексов.

**Полный фонд оценочных средств, включающий текущий контроль успеваемости и перечень контрольно-измерительных материалов (КИМ) приведен в приложении к рабочей программе.**

## **8. УЧЕБНО-МЕТОДИЧЕСКОЕ И ИНФОРМАЦИОННОЕ ОБЕСПЕЧЕНИЕ ДИСЦИПЛИНЫ**

## **8.1 Основная литература**

1. Домке, Э. Р. Сертификация и лицензирование в сфере производства и эксплуатации транспортных и транспортно-технологических машин и оборудования [Текст]: учебник для вузов по направл. подготовки «Эксплуатация транспортнотехнолог. машин и комплексов»/ Э. Р. Домке, А. И. Рябчинский, А. П. Бажанов. — М.: Академия, 2013. — 302 с. — (Высшее проф. образование. Бакалавриат). – 10 экз.

2. Коломыца, В.А. Сертификация и лицензирование в сфере производства [Текст] : курс лекций для студ. очн. и заочн. формы обуч. направления "Эксплуатация транспортно-технологических машин и комплексов / В.А. Коломыца; Новочерк. инж.-мелиор. ин-т. ДГАУ, каф. СТиТМ. – Новочеркасск, 2015. – 86 с.

3. Коломыца, В.А.Сертификация и лицензирование в сфере производства [Электронный ресурс] : курс лекций для студ. очн. и заочн. формы обуч. направления "Эксплуатация транспортно-технологических машин и комплексов / В.А. Коломыца; Новочерк. инж.-мелиор. ин-т. ДГАУ. – Электрон. дан. Новочеркасск, 2015. – ЖМД; PDF; 0,59 МБ. Систем. требования: IBM PC. Windows 7. Adobe Acrobat 9. Загл. С экрана.

## **8.2 Дополнительная литература**

1. Сертификация и лицензирование в сфере производства [Электронный ресурс] : метод. указания к выполнению практ. работ для студ. очн. и заочн. формы обуч. направления "Эксплуатация транспортно-технологических машин и комплексов / Сост.: В.А. Коломыца; Новочерк. инж.-мелиор. ин-т. ДГАУ. – Электрон. дан. Новочеркасск, 2015. – ЖМД; PDF; 0,179 МБ. Систем. требования: IBM PC. Windows 7. Adobe Acrobat 9. Загл. С экрана.

2. Сертификация и лицензирование в сфере производства [Электронный ресурс] : метод. указания к выполнению лаб. работ для студ. очн. и заочн. формы обуч. направл. "Эксплуатация транспортно-технологических машин и комплексов / Сост.: В.А. Коломыца; Новочерк. инж.-мелиор. ин-т. ДГАУ. – Электрон. дан. Новочеркасск, 2015. – ЖМД; PDF; 0,184 МБ. Систем. требования: IBM PC. . Adobe Acrobat 9. Загл. С экрана.

3. Сертификация и лицензирование в сфере производства [Электронный ресурс] : метод. указания к выполнению контрольной работы для студ. заочн. формы обуч. направл. "Эксплуатация транспортно-технологических машин и комплексов / Сост.: В.А. Коломыца; Новочерк. инж.-мелиор. ин-т. ДГАУ. – Электрон. дан. Новочеркасск, 2014. – ЖМД; PDF; 0,12 МБ. Систем. требования: IBM PC. . Adobe Acrobat 9. Загл. С экрана.

4. Сертификация и лицензирование в сфере производства [Текст] : метод. указания к выполнению контрольной работы для студ. заочн. формы обуч. направл. "Эксплуатация транспортно-технологических машин и комплексов / Сост.: В.А. Коломыца; Новочерк. инж.-мелиор. ин-т. ДГАУ, каф. СТиТМ. – Новочеркасск, 2014. –  $10$  с.  $-15$  экз

5. Сертификация и лицензирование в сфере производства [Текст] : метод. указания к выполнению лаб. работ для студ. очн. и заочн. формы обуч. направл. "Эксплуатация транспортно-технологических машин и комплексов / Сост.: В.А. Коломыца; Новочерк. инж.-мелиор. ин-т. ДГАУ, каф. СТиТМ. – Новочеркасск, 2015. – 25с.

6. Сертификация и лицензирование в сфере производства [Текст] : метод. указания к выполнению практ. работ для студ. очн. и заочн. формы обуч. направления "Эксплуатация транспортно-технологических машин и комплексов / Сост.: В.А. Коломыца; Новочерк. инж.-мелиор. ин-т. ДГАУ, каф. СТиТМ. – Новочеркасск, 2015. – 26 с.

7. Сергеев, А.Г. Сертификация [Электронный ресурс]: учеб. пособие. / А.Г. Сергеев. - Электрон. дан. – М.: Логос, 2008. -- Режим доступа: http://biblioclub.ru – 26.05.2016.

**8.3 Перечень ресурсов информационно-телекоммуникационной сети «Интернет», необходимых для освоения дисциплины, в том числе современных профессиональных баз данных и информационных справочных систем.**

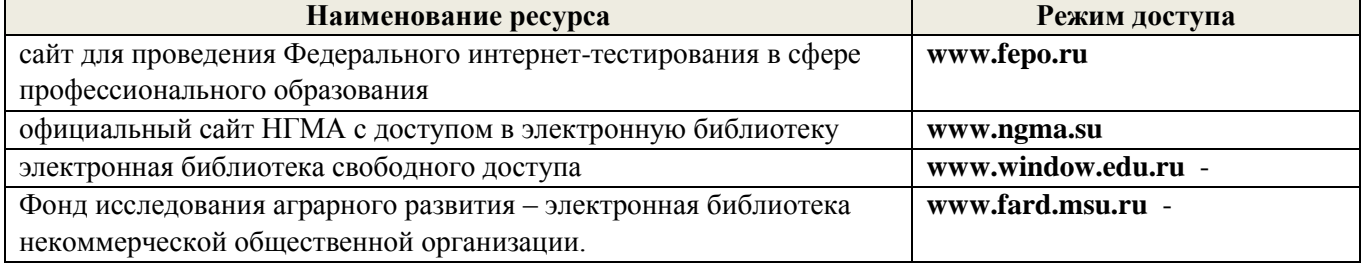

#### **8.4 Методические указания для обучающихся по освоению дисциплины**

1. Положение о текущей аттестации обучающихся в НИМИ ДГАУ [Электронный ресурс] (введено в действие приказом директора №119 от 14 июля 2015 г.) / Новочерк. инж.-мелиор. ин-т Донской ГАУ.- Электрон. дан.- Новочеркасск, 2015.- Режим доступа: [http://www.ngma.su](http://www.ngma.su/)

2.Типовые формы титульных листов текстовой документации, выполняемой студентами в учебном процессе [Электронный ресурс] / Новочерк. инж.-мелиор. ин-т Донской ГАУ.-Электрон. дан.- Новочеркасск, 2015.- Режим доступа[: http://www.ngma.su](http://www.ngma.su/)

3. Положение о курсовом проекте (работе) обучающихся, осваивающих образовательные программы бакалавриата, специалитета, магистратуры[Электронный ресурс] (введ. в действие приказом директора №120 от 14 июля 2015г.) / Новочерк. инж.-мелиор. ин-т Донской ГАУ.-Электрон. дан.- Новочеркасск, 2015.- Режим доступа: [http://www.ngma.su](http://www.ngma.su/)

Приступая к изучению дисциплины необходимо в первую очередь ознакомиться с содержанием РПД. Лекции имеют целью дать систематизированные основы научных знаний об общих вопросах дисциплины. При изучении и проработке теоретического материала для обучающихся необходимо:

- повторить законспектированный на лекционном занятии материал и дополнить его с учетом рекомендованной по данной теме литературы;

- при самостоятельном изучении темы сделать конспект, используя рекомендованные в РПД литературные источники и ресурсы информационно-телекоммуникационной сети «Интернет».

#### **8.5 Перечень информационных технологий, используемых при осуществлении образовательного процесса, программного обеспечения, современных профессиональных баз данных и информационных справочных систем, для освоения обучающимися дисциплины**

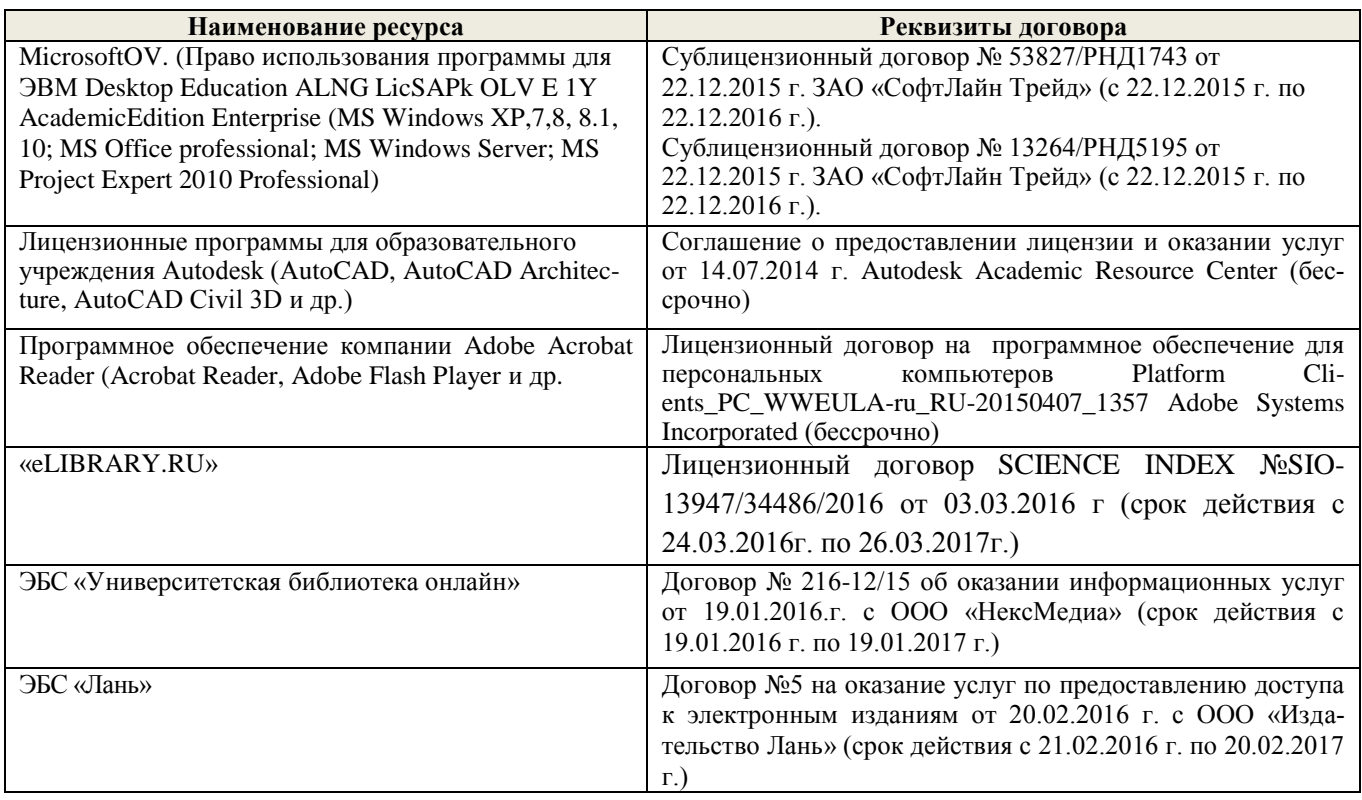

## **9. ОПИСАНИЕ МАТЕРИАЛЬНО-ТЕХНИЧЕСКОЙ БАЗЫ, НЕОБХОДИМОЙ ДЛЯ ОСУЩЕСТВЛЕНИЯ ОБРАЗОВАТЕЛЬНОГО ПРОЦЕССА ПО ДИСЦИПЛИНЕ**

Преподавание дисциплины осуществляется преимущественно в специализированных аудиториях а.420, оснащенных персональными компьютерами со специальными программными средствами и выходом в сеть Интернет.

**Лекционные занятия** проводятся в аудиториях общего пользования, оснащенных специальной мебелью, доской, и т.п., при необходимости аудитория оснащается переносными мультимедийными средствами (экран, проектор, акустическая система).

**Лабораторные занятия** проводятся в лаборатории, оснащенной необходимыми стендами, комплектом плакатов.

**Практические занятия** проводятся в аудитории, оснащенной необходимыми наглядными пособиями и стендами; комплектом плакатов.

Обучающиеся из числа лиц с ограниченными возможностями здоровья обеспечены печатными и (или) электронными образовательными ресурсами в формах, адаптированных к ограничениям их здоровья.

#### **10. ОСОБЕННОСТИ ОРГАНИЗАЦИИ ОБРАЗОВАТЕЛЬНОГО ПРОЦЕССА ПО ДИСЦИПЛИНЕ ДЛЯ ИНВАЛИДОВ И ЛИЦ С ОГРАНИЧЕННЫМИ ВОЗМОЖНОСТЯМИ**

Содержание дисциплины и условия организации обучения для обучающихся с ограниченными возможностями здоровья и инвалидов корректируются при наличии таких обучающихся в соответствии с индивидуальной программой реабилитации инвалида, а так же методическими рекомендациями по организации образовательного процесса для обучения инвалидов и лиц с ограниченными возможностями здоровья в образовательных организациях высшего образования (утв. Минобрнауки России 08.04.2014 №АК-44-05 вн), Положением о методике сценки степени возможности включения лиц с ограниченными возможностями здоровья и инвалидов в общий образовательный процесс (НИМИ, 2015); Положением об обучении лиц с ограниченными возможностями здоровья и инвалидов в Новочеркасском инженерно-мелиоративном институте (НИМИ, 2015).

#### **11. ДОПОЛНЕНИЯ И ИЗМЕНЕНИЯ В РАБОЧЕЙ ПРОГРАММЕ**

В рабочую программу на 2017 - 2018 учебный год вносятся изменения - обновлено и актуализировано содержание следующих разделов и подразделов рабочей программы:

#### **6. ПЕРЕЧЕНЬ УЧЕБНО-МЕТОДИЧЕСКОГО ОБЕСПЕЧЕНИЯ ДЛЯ САМОСТОЯТЕЛЬНОЙ РАБОТЫ ОБУЧАЮЩИХСЯ**

1. Методические рекомендации по организации самостоятельной работы обучающихся в НИМИ ДГАУ[Электронный ресурс] : (приняты учебно-методическим советом института протокол № 3 от «30» августа 2017 г.) / Новочерк. инж.-мелиор. ин-т Донской ГАУ.-Электрон. дан.- Новочеркасск, 2017.- Режим доступа: http://www.ngma.su

2. . Коломыца, В.А. Сертификация и лицензирование в сфере производства [Текст] : курс лекций для студ. очн. и заочн. формы обуч. направления "Эксплуатация транспортнотехнологических машин и комплексов / В.А. Коломыца; Новочерк. инж.-мелиор. ин-т. ДГАУ, каф. СТиТМ. – Новочеркасск, 2015. – 86 с.

1. Коломыца, В.А.Сертификация и лицензирование в сфере производства [Электронный ресурс] : курс лекций для студ. очн. и заочн. формы обуч. направления "Эксплуатация транспортнотехнологических машин и комплексов / В.А. Коломыца; Новочерк. инж.-мелиор. ин-т. ДГАУ. – Электрон. дан. Новочеркасск, 2015. – ЖМД; PDF; 0,59 МБ. Систем. требования: IBM PC. Windows 7. Adobe Acrobat 9. Загл. С экрана.

2. Сертификация и лицензирование в сфере производства [Электронный ресурс] : метод. указания к выполнению практ. работ для студ. очн. и заочн. формы обуч. направления "Эксплуатация транспортно-технологических машин и комплексов / Сост.: В.А. Коломыца; Новочерк. инж. мелиор. ин-т. ДГАУ. – Электрон. дан. Новочеркасск, 2015. – ЖМД; PDF; 0,179 МБ. Систем. требования: IBM PC. Windows 7. Adobe Acrobat 9. Загл. С экрана.

3. Сертификация и лицензирование в сфере производства [Электронный ресурс] : метод. указания к выполнению лаб. работ для студ. очн. и заочн. формы обуч. направл. "Эксплуатация транспортно-технологических машин и комплексов / Сост.: В.А. Коломыца; Новочерк. инж. мелиор. ин-т. ДГАУ. – Электрон. дан. Новочеркасск, 2015. – ЖМД; PDF; 0,184 МБ. Систем. требования: IBM PC. . Adobe Acrobat 9. Загл. С экрана.

4. Сертификация и лицензирование в сфере производства [Электронный ресурс] : метод. указания к выполнению контрольной работы для студ. заочн. формы обуч. направл. "Эксплуатация транспортно-технологических машин и комплексов / Сост.: В.А. Коломыца; Новочерк. инж. мелиор. ин-т. ДГАУ. – Электрон. дан. Новочеркасск, 2014. – ЖМД; PDF; 0,12 МБ. Систем. требования: IBM PC. . Adobe Acrobat 9. Загл. С экрана.

5. Сертификация и лицензирование в сфере производства [Текст] : метод. указания к выполнению контрольной работы для студ. заочн. формы обуч. направл. "Эксплуатация транспортно-технологических машин и комплексов / Сост.: В.А. Коломыца; Новочерк. инж.-мелиор. ин-т. ДГАУ, каф. СТиТМ. – Новочеркасск, 2014. – 10 с. – 15 экз

6. Сертификация и лицензирование в сфере производства [Текст] : метод. указания к выполнению лаб. работ для студ. очн. и заочн. формы обуч. направл. "Эксплуатация транспортнотехнологических машин и комплексов / Сост.: В.А. Коломыца; Новочерк. инж.-мелиор. ин-т. ДГАУ, каф. СТиТМ. – Новочеркасск, 2015. – 25с.

7. Сертификация и лицензирование в сфере производства [Текст] : метод. указания к выполнению практ. работ для студ. очн. и заочн. формы обуч. направления "Эксплуатация транспортно-технологических машин и комплексов / Сост.: В.А. Коломыца; Новочерк. инж.-мелиор. инт. ДГАУ, каф. СТиТМ. – Новочеркасск, 2015. – 26 с

## **7. ФОНД ОЦЕНОЧНЫХ СРЕДСТВ ДЛЯ КОНТРОЛЯ УСПЕВАЕМОСТИ И ПРОВЕДЕНИЯ ПРОМЕЖУТОЧНОЙ АТТЕСТАЦИИ ОБУЧАЮЩИХСЯ ПО ДИСЦИПЛИНЕ**

#### **Вопросы для проведения промежуточной аттестации в форме экзамена:**

- 1 Показатели качества продукции автотранспорта<br>2 Эксплуатанионные свойства машин и оненка кач
- Эксплуатационные свойства машин и оценка качества
- 3 Показатели качества грузовых перевозок
- 4 Показатели качества пассажирских перевозок
- 5 Общие сведения о лицензировании на автомобильном транспорте
- 6 Государственное регулирование транспортной деятельности
- 7 Проблемы лицензирования транспортных услуг в Российской Федерации.
- 8 Лицензирование транспортных услуг в Российской Федерации в соответствии с Федеральным законом «О лицензировании отдельных видов деятельности»

9 Допуск российских перевозчиков к осуществлению международных автомобильных перевозок

- 10 Принципы осуществления лицензирования
- 11 Основные понятия лицензирования
- 12 Лицензионные требования и условия при осуществлении перевозок пассажиров
- 13 Порядок получения лицензии
- 14 Переоформление лицензии
- 15 Получение дополнительных лицензионных карточек
- 16 Приостановление действия и аннулирование лицензии
- 17 Организация и проведение мероприятий по контролю
- 18 Положение о допуске российских перевозчиков к осуществлению международных автомобильных перевозок
- 19 Условия допуска к международным автомобильным перевозкам
- 20 Документы, необходимые для получения допуска
- 21 Срок действия удостоверения допуска
- 22 Отказ в выдаче или продлении срока действия удостоверения допуска
- 23 Основные понятия и термины технического регулирования
- 24 Принципы технического регулирования
- 25 Технические регламенты. Цели и содержание технических регламентов
- 26 Виды технических регламентов
- 27 Сертификация. Цели и принципы подтверждения соответствия
- 28 Формы подтверждения соответствия
- 29 Добровольное подтверждение соответствия
- 30 Обязательные подтверждения соответствия
- 31 Государственный контроль (надзор) за соблюдением требований технических регламентов
- 32 Система сертификации на автомобильном транспорте
- 33 Цели создания и функционирования Системы ДС АТ
- 34 Структура Системы ДС АТ и функции ее участников
- 35 Порядок проведения сертификации

36 Сертификация услуг (работ) по перевозке грузов, пассажиров, техническому обслуживанию и ремонту автотранспортных средств

37 Инспекционный контроль

38 Порядок приостановления или отмены сертификата соответствия и разрешения на применение знака соответствия

По дисциплине формами **текущего контроля** являются:

**ТК-1, ТК-2, ТК-3** - проверка выполнения практических задач, лабораторных работ.

В течение семестра проводятся **3 промежуточных контроля (ПК-1, ПК-2, ПК-3**), состоящих из 2 этапов электронного тестирования на компьютерах в а. 314б в электронной системе вуза по пройденному теоретическому материалу лекций **(ПК-3)**.

Учебным планом предусмотрено выполнение студентами контрольной работы. Контрольные работы выполняются по варианту, номер которого совпадает с последними двумя цифрами учебного шифра студента, согласно методическим указаниям к выполнению контрольной работы для студентов заочной формы обучения направления Эксплуатация транспортно-технологических машин и комплексов.

**Полный фонд оценочных средств, включающий текущий контроль успеваемости и перечень контрольно-измерительных материалов (КИМ) приведен в приложении к рабочей программе.**

## **8. УЧЕБНО-МЕТОДИЧЕСКОЕ И ИНФОРМАЦИОННОЕ ОБЕСПЕЧЕНИЕ ДИСЦИПЛИНЫ**

# **8.1 Основная литература**

1. Домке, Э. Р. Сертификация и лицензирование в сфере производства и эксплуатации транспортных и транспортно-технологических машин и оборудования [Текст]: учебник для вузов по направл. подготовки «Эксплуатация транспортнотехнолог. машин и комплексов»/ Э. Р. Домке, А. И. Рябчинский, А. П. Бажанов. — М.: Академия, 2013. — 302 с. — (Высшее проф. образование. Бакалавриат). – 10 экз.

2. Коломыца, В.А. Сертификация и лицензирование в сфере производства [Текст] : курс лекций для студ. очн. и заочн. формы обуч. направления "Эксплуатация транспортно-технологических машин и комплексов / В.А. Коломыца; Новочерк. инж.-мелиор. ин-т. ДГАУ, каф. СТиТМ. – Новочеркасск, 2015. – 86 с.

3. Коломыца, В.А.Сертификация и лицензирование в сфере производства [Электронный ресурс] : курс лекций для студ. очн. и заочн. формы обуч. направления "Эксплуатация транспортно-технологических машин и комплексов / В.А. Коломыца; Новочерк. инж.-мелиор. ин-т. ДГАУ. – Электрон. дан. Новочеркасск, 2015. – ЖМД; PDF; 0,59 МБ. Систем. требования: IBM PC. Windows 7. Adobe Acrobat 9. Загл. С экрана.

3. Сертификация и лицензирование в сфере производства [Электронный ресурс] : Учеб. пособие для студ. оч. и заоч. формы обуч. по направл. подготовки «Эксплуатация транспортно-технологических машин и комплексов» / В.А. Коломыца; Новочерк. инж.-мелиор. ин-т. Донской ГАУ. – Новочеркасск, 2018. – 130 с

## **8.2 Дополнительная литература**

1. Сертификация и лицензирование в сфере производства [Электронный ресурс] : метод. указания к выполнению практ. работ для студ. очн. и заочн. формы обуч. направления "Эксплуатация транспортно-технологических машин и комплексов / Сост.: В.А. Коломыца; Новочерк. инж.-мелиор. ин-т. ДГАУ. – Электрон. дан. Новочеркасск, 2015. – ЖМД; PDF; 0,179 МБ. Систем. требования: IBM PC. Windows 7. Adobe Acrobat 9. Загл. С экрана.

2. Сертификация и лицензирование в сфере производства [Электронный ресурс] : метод. указания к выполнению лаб. работ для студ. очн. и заочн. формы обуч. направл. "Эксплуатация транспортно-технологических машин и комплексов / Сост.: В.А. Коломыца; Новочерк. инж.-мелиор. ин-т. ДГАУ. – Электрон. дан. Новочеркасск, 2015. – ЖМД; PDF; 0,184 МБ. Систем. требования: IBM PC. . Adobe Acrobat 9. Загл. С экрана.

3. Сертификация и лицензирование в сфере производства [Электронный ресурс] : метод. указания к выполнению контрольной работы для студ. заочн. формы обуч. направл. "Эксплуатация транспортно-технологических машин и комплексов / Сост.: В.А. Коломыца; Новочерк. инж.-мелиор. ин-т. ДГАУ. – Электрон. дан. Новочеркасск, 2014. – ЖМД; PDF; 0,12 МБ. Систем. требования: IBM PC. . Adobe Acrobat 9. Загл. С экрана.

4. Сертификация и лицензирование в сфере производства [Текст] : метод. указания к выполнению контрольной работы для студ. заочн. формы обуч. направл. "Эксплуатация транспортно-технологических машин и комплексов / Сост.: В.А. Коломыца; Новочерк. инж.-мелиор. ин-т. ДГАУ, каф. СТиТМ. – Новочеркасск, 2014. –  $10$  с.  $-15$  экз

5. Сертификация и лицензирование в сфере производства [Текст] : метод. указания к выполнению лаб. работ для студ. очн. и заочн. формы обуч. направл. "Эксплуатация транспортно-технологических машин и комплексов / Сост.: В.А. Коломыца; Новочерк. инж.-мелиор. ин-т. ДГАУ, каф. СТиТМ. – Новочеркасск, 2015. – 25с.

6. Сертификация и лицензирование в сфере производства [Текст] : метод. указания к выполнению практ. работ для студ. очн. и заочн. формы обуч. направления "Эксплуатация транспортно-технологических машин и комплексов / Сост.: В.А. Коломыца; Новочерк. инж.-мелиор. ин-т. ДГАУ, каф. СТиТМ. – Новочеркасск, 2015. – 26 с.

7. Сергеев, А.Г. Сертификация [Электронный ресурс]: учеб. пособие. / А.Г. Сергеев. - Электрон. дан. – М.: Логос, 2008. -- Режим доступа: http://biblioclub.ru – 26.08.2017.

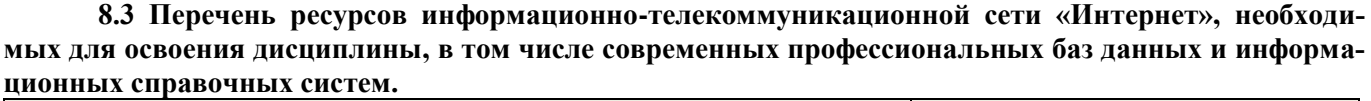

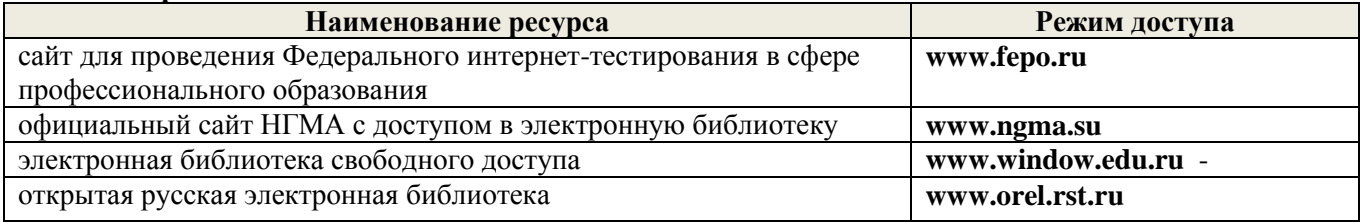

#### **8.4 Методические указания для обучающихся по освоению дисциплины**

1. Положение о текущей аттестации обучающихся в НИМИ ДГАУ [Электронный ресурс] (введено в действие приказом директора №119 от 14 июля 2015 г.) / Новочерк. инж.-мелиор. ин-т Донской ГАУ.- Электрон. дан.- Новочеркасск, 2015.- Режим доступа: [http://www.ngma.su](http://www.ngma.su/)

2.Типовые формы титульных листов текстовой документации, выполняемой студентами в учебном процессе [Электронный ресурс] / Новочерк. инж.-мелиор. ин-т Донской ГАУ.-Электрон. дан.- Новочеркасск, 2015.- Режим доступа[: http://www.ngma.su](http://www.ngma.su/)

3. Положение о курсовом проекте (работе) обучающихся, осваивающих образовательные программы бакалавриата, специалитета, магистратуры[Электронный ресурс] (введ. в действие приказом директора №120 от 14 июля 2015г.) / Новочерк. инж.-мелиор. ин-т Донской ГАУ.-Электрон. дан.- Новочеркасск, 2015.- Режим доступа: [http://www.ngma.su](http://www.ngma.su/)

Приступая к изучению дисциплины необходимо в первую очередь ознакомиться с содержанием РПД. Лекции имеют целью дать систематизированные основы научных знаний об общих вопросах дисциплины. При изучении и проработке теоретического материала для обучающихся необходимо:

- повторить законспектированный на лекционном занятии материал и дополнить его с учетом рекомендованной по данной теме литературы;

- при самостоятельном изучении темы сделать конспект, используя рекомендованные в РПД литературные источники и ресурсы информационно-телекоммуникационной сети «Интернет».

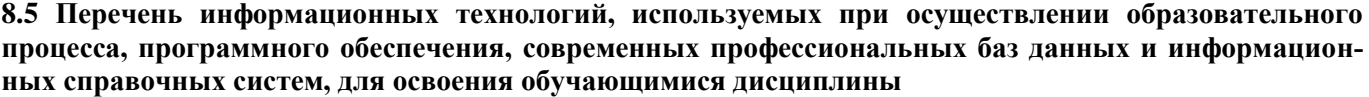

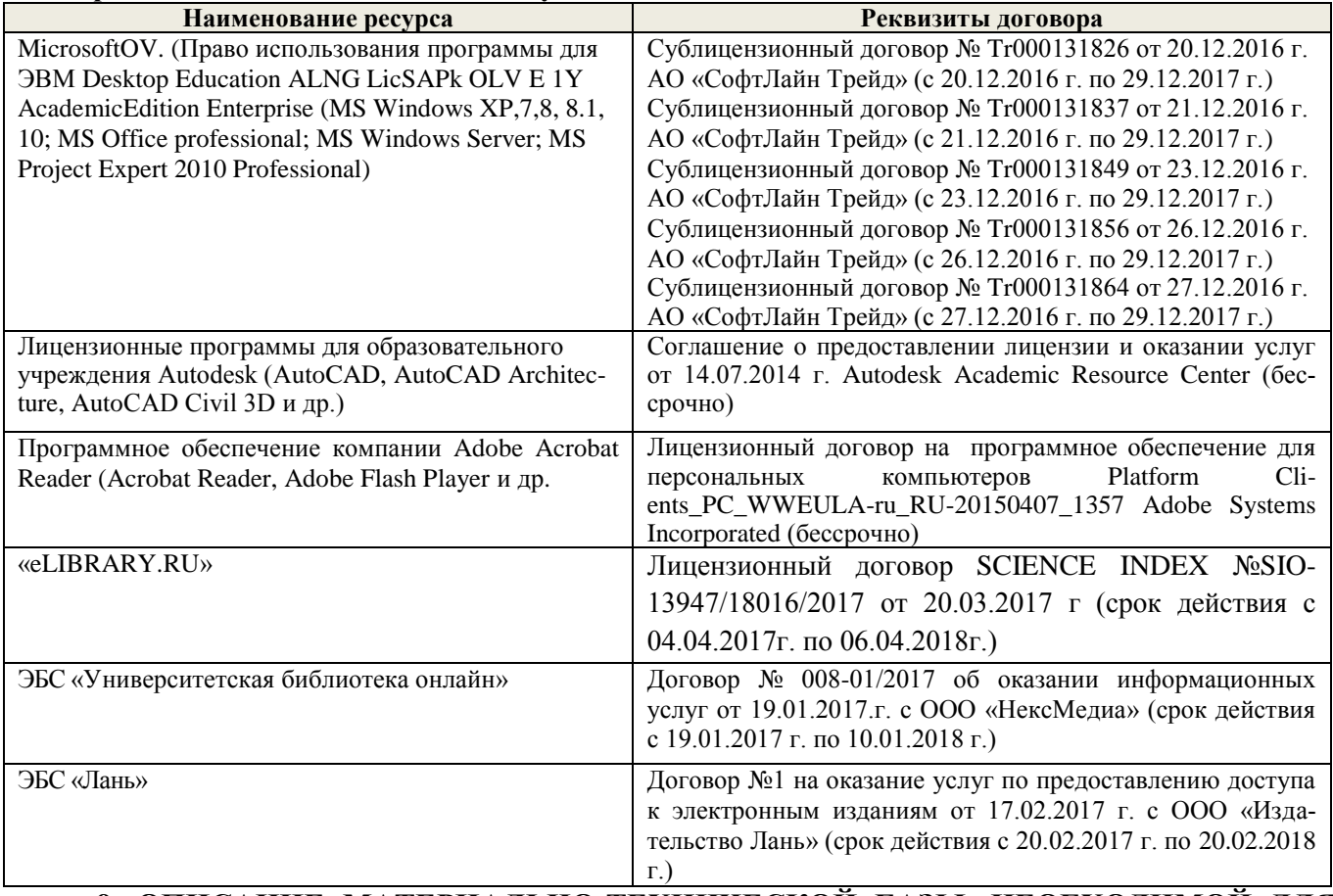

#### **9. ОПИСАНИЕ МАТЕРИАЛЬНО-ТЕХНИЧЕСКОЙ БАЗЫ, НЕОБХОДИМОЙ ДЛЯ ОСУЩЕСТВЛЕНИЯ ОБРАЗОВАТЕЛЬНОГО ПРОЦЕССА ПО ДИСЦИПЛИНЕ**

Преподавание дисциплины осуществляется преимущественно в специализированных аудиториях а.420, оснащенных персональными компьютерами со специальными программными средствами и выходом в сеть Интернет.

**Лекционные занятия** проводятся в аудиториях общего пользования, оснащенных специальной мебелью, доской, и т.п., при необходимости аудитория оснащается переносными мультимедийными средствами (экран, проектор, акустическая система).

**Лабораторные занятия** проводятся в лаборатории, оснащенной необходимыми стендами, комплектом плакатов.

**Практические занятия** проводятся в аудитории, оснащенной необходимыми наглядными пособиями и стендами; комплектом плакатов.

Обучающиеся из числа лиц с ограниченными возможностями здоровья обеспечены печатными и (или) электронными образовательными ресурсами в формах, адаптированных к ограничениям их здоровья.

Дополнения и изменения рассмотрены на заседании кафедры «28» августа 2017г., пр. №1 Заведующий кафедрой Д.В. Лайко  $(\Phi$ <sub>M</sub>.O.) внесенные изменения утверждаю. «31» августа 2017г. Декан факультета С.И. Ревяко  $(n<sub>OMH</sub>ue<sub>b</sub>)$ 

## **11. ДОПОЛНЕНИЯ И ИЗМЕНЕНИЯ В РАБОЧЕЙ ПРОГРАММЕ**

В рабочую программу на 2018 - 2019 учебный год вносятся изменения - обновлено и актуализировано содержание следующих разделов и подразделов рабочей программы:

#### **6. ПЕРЕЧЕНЬ УЧЕБНО-МЕТОДИЧЕСКОГО ОБЕСПЕЧЕНИЯ ДЛЯ САМОСТОЯТЕЛЬНОЙ РАБОТЫ ОБУЧАЮЩИХСЯ**

1. Методические рекомендации по организации самостоятельной работы обучающихся в НИМИ ДГАУ[Электронный ресурс] : (приняты учебно-методическим советом института протокол № 3 от «30» августа 2017 г.) / Новочерк. инж.-мелиор. ин-т Донской ГАУ.-Электрон. дан.- Новочеркасск, 2017.- Режим доступа: http://www.ngma.su

2. Коломыца, В.А. Сертификация и лицензирование в сфере производства [Электронный ресурс] : Учеб. пособие для студ. оч. и заоч. формы обуч. по направл. подготовки «Эксплуатация транспортно-технологических машин и комплексов» / В.А. Коломыца; Новочерк. инж.-мелиор. ин-т. ДГАУ. – Электрон. дан. Новочеркасск, 2018. – ЖМД; PDF; 0,59 МБ. Систем. требования: IBM PC. Windows 7. Adobe Acrobat 9. Загл. С экрана.

3 . Коломыца, В.А. Сертификация и лицензирование в сфере производства [Текст] : курс лекций для студ. очн. и заочн. формы обуч. направления "Эксплуатация транспортнотехнологических машин и комплексов / В.А. Коломыца; Новочерк. инж.-мелиор. ин-т. ДГАУ, каф. СТиТМ. – Новочеркасск, 2015. – 86 с.

4. Коломыца, В.А.Сертификация и лицензирование в сфере производства [Электронный ресурс] : курс лекций для студ. очн. и заочн. формы обуч. направления "Эксплуатация транспортнотехнологических машин и комплексов / В.А. Коломыца; Новочерк. инж.-мелиор. ин-т. ДГАУ. – Электрон. дан. Новочеркасск, 2015. – ЖМД; PDF; 0,59 МБ. Систем. требования: IBM PC. Windows 7. Adobe Acrobat 9. Загл. С экрана.

5. Сертификация и лицензирование в сфере производства [Электронный ресурс] : метод. указания к выполнению практ. работ для студ. очн. и заочн. формы обуч. направления "Эксплуатация транспортно-технологических машин и комплексов / Сост.: В.А. Коломыца; Новочерк. инж. мелиор. ин-т. ДГАУ. – Электрон. дан. Новочеркасск, 2015. – ЖМД; PDF; 0,179 МБ. Систем. требования: IBM PC. Windows 7. Adobe Acrobat 9. Загл. С экрана.

6. Сертификация и лицензирование в сфере производства [Электронный ресурс] : метод. указания к выполнению лаб. работ для студ. очн. и заочн. формы обуч. направл. "Эксплуатация транспортно-технологических машин и комплексов / Сост.: В.А. Коломыца; Новочерк. инж. мелиор. ин-т. ДГАУ. – Электрон. дан. Новочеркасск, 2015. – ЖМД; PDF; 0,184 МБ. Систем. требования: IBM PC. . Adobe Acrobat 9. Загл. С экрана.

7. Сертификация и лицензирование в сфере производства [Электронный ресурс] : метод. указания к выполнению контрольной работы для студ. заочн. формы обуч. направл. "Эксплуатация транспортно-технологических машин и комплексов / Сост.: В.А. Коломыца; Новочерк. инж. мелиор. ин-т. ДГАУ. – Электрон. дан. Новочеркасск, 2014. – ЖМД; PDF; 0,12 МБ. Систем. требования: IBM PC. . Adobe Acrobat 9. Загл. С экрана.

8. Сертификация и лицензирование в сфере производства [Текст] : метод. указания к выполнению контрольной работы для студ. заочн. формы обуч. направл. "Эксплуатация транспортно-технологических машин и комплексов / Сост.: В.А. Коломыца; Новочерк. инж.-мелиор. ин-т. ДГАУ, каф. СТиТМ. – Новочеркасск, 2014. – 10 с. – 15 экз

9. Сертификация и лицензирование в сфере производства [Текст] : метод. указания к выполнению лаб. работ для студ. очн. и заочн. формы обуч. направл. "Эксплуатация транспортнотехнологических машин и комплексов / Сост.: В.А. Коломыца; Новочерк. инж.-мелиор. ин-т. ДГАУ, каф. СТиТМ. – Новочеркасск, 2015. – 25с.

10. Сертификация и лицензирование в сфере производства [Текст] : метод. указания к выполнению практ. работ для студ. очн. и заочн. формы обуч. направления "Эксплуатация транспортно-технологических машин и комплексов / Сост.: В.А. Коломыца; Новочерк. инж.-мелиор. инт. ДГАУ, каф. СТиТМ. – Новочеркасск, 2015. – 26 с

#### **7. ФОНД ОЦЕНОЧНЫХ СРЕДСТВ ДЛЯ КОНТРОЛЯ УСПЕВАЕМОСТИ И ПРОВЕДЕНИЯ ПРОМЕЖУТОЧНОЙ АТТЕСТАЦИИ ОБУЧАЮЩИХСЯ ПО ДИСЦИПЛИНЕ**

#### **Вопросы для проведения промежуточной аттестации в форме экзамена:**

- 39 Показатели качества продукции автотранспорта
- 40 Эксплуатационные свойства машин и оценка качества
- 41 Показатели качества грузовых перевозок
- 42 Показатели качества пассажирских перевозок
- 43 Общие сведения о лицензировании на автомобильном транспорте
- 44 Государственное регулирование транспортной деятельности
- 45 Проблемы лицензирования транспортных услуг в Российской Федерации.
- 46 Лицензирование транспортных услуг в Российской Федерации в соответствии с Федеральным законом «О лицензировании отдельных видов деятельности»

47 Допуск российских перевозчиков к осуществлению международных автомобильных перевозок

- 48 Принципы осуществления лицензирования
- 49 Основные понятия лицензирования
- 50 Лицензионные требования и условия при осуществлении перевозок пассажиров
- 51 Порядок получения лицензии
- 52 Переоформление лицензии
- 53 Получение дополнительных лицензионных карточек
- 54 Приостановление действия и аннулирование лицензии
- 55 Организация и проведение мероприятий по контролю

56 Положение о допуске российских перевозчиков к осуществлению международных автомобильных перевозок

- 57 Условия допуска к международным автомобильным перевозкам
- 58 Документы, необходимые для получения допуска
- 59 Срок действия удостоверения допуска
- 60 Отказ в выдаче или продлении срока действия удостоверения допуска
- 61 Основные понятия и термины технического регулирования
- 62 Принципы технического регулирования
- 63 Технические регламенты. Цели и содержание технических регламентов
- 64 Виды технических регламентов
- 65 Сертификация. Цели и принципы подтверждения соответствия
- 66 Формы подтверждения соответствия
- 67 Добровольное подтверждение соответствия
- 68 Обязательные подтверждения соответствия
- 69 Государственный контроль (надзор) за соблюдением требований технических регламентов
- 70 Система сертификации на автомобильном транспорте
- 71 Цели создания и функционирования Системы ДС АТ
- 72 Структура Системы ДС АТ и функции ее участников
- 73 Порядок проведения сертификации

74 Сертификация услуг (работ) по перевозке грузов, пассажиров, техническому обслуживанию и ремонту автотранспортных средств

75 Инспекционный контроль

76 Порядок приостановления или отмены сертификата соответствия и разрешения на применение знака соответствия

По дисциплине формами **текущего контроля** являются:

**ТК-1, ТК-2, ТК-3** - проверка выполнения практических задач, лабораторных работ.

В течение семестра проводятся **3 промежуточных контроля (ПК-1, ПК-2, ПК-3**), состоящих из 2 этапов электронного тестирования на компьютерах в а. 314б в электронной системе вуза по пройденному теоретическому материалу лекций **(ПК-3)**.

Учебным планом предусмотрено выполнение студентами контрольной работы. Контрольные работы выполняются по варианту, номер которого совпадает с последними двумя цифрами учебного шифра студента, согласно методическим указаниям к выполнению контрольной работы для студентов заочной формы обучения направления Эксплуатация транспортно-технологических машин и комплексов.

**Полный фонд оценочных средств, включающий текущий контроль успеваемости и перечень контрольно-измерительных материалов (КИМ) приведен в приложении к рабочей программе.**

### **8. УЧЕБНО-МЕТОДИЧЕСКОЕ И ИНФОРМАЦИОННОЕ ОБЕСПЕЧЕНИЕ ДИСЦИПЛИНЫ**

### **8.1 Основная литература**

1. Домке, Э. Р. Сертификация и лицензирование в сфере производства и эксплуатации транспортных и транспортно-технологических машин и оборудования [Текст]: учебник для вузов по направл. подготовки «Эксплуатация транспортнотехнолог. машин и комплексов»/ Э. Р. Домке, А. И. Рябчинский, А. П. Бажанов. — М.: Академия, 2013. — 302 с. — (Высшее проф. образование. Бакалавриат). – 10 экз.

2. Коломыца, В.А. Сертификация и лицензирование в сфере производства [Электронный ресурс] : Учеб. пособие для студ. оч. и заоч. формы обуч. по направл. подготовки «Эксплуатация транспортно-технологических машин и комплексов» / В.А. Коломыца; Новочерк. инж.-мелиор. ин-т. ДГАУ. – Электрон. дан. Новочеркасск, 2018. – ЖМД; PDF; 0,59 МБ. Систем. требования: IBM PC. Windows 7. Adobe Acrobat 9. Загл. С экрана.

3. Коломыца, В.А. Сертификация и лицензирование в сфере производства [Текст] : курс лекций для студ. очн. и заочн. формы обуч. направления "Эксплуатация транспортно-технологических машин и комплексов / В.А. Коломыца; Новочерк. инж.-мелиор. ин-т. ДГАУ, каф. СТиТМ. – Новочеркасск, 2015. – 86 с.

4. Коломыца, В.А.Сертификация и лицензирование в сфере производства [Электронный ресурс] : курс лекций для студ. очн. и заочн. формы обуч. направления "Эксплуатация транспортно-технологических машин и комплексов / В.А. Коломыца; Новочерк. инж.-мелиор. ин-т. ДГАУ. – Электрон. дан. Новочеркасск, 2015. – ЖМД; PDF; 0,59 МБ. Систем. требования: IBM PC. Windows 7. Adobe Acrobat 9. Загл. С экрана.

5. Сертификация и лицензирование в сфере производства [Электронный ресурс] : Учеб. пособие для студ. оч. и заоч. формы обуч. по направл. подготовки «Эксплуатация транспортно-технологических машин и комплексов» / В.А. Коломыца; Новочерк. инж.-мелиор. ин-т. Донской ГАУ. – Новочеркасск, 2018. – 130 с

# **8.2 Дополнительная литература**

1. Сертификация и лицензирование в сфере производства [Электронный ресурс] : метод. указания к выполнению практ. работ для студ. очн. и заочн. формы обуч. направления "Эксплуатация транспортно-технологических машин и комплексов / Сост.: В.А. Коломыца; Новочерк. инж.-мелиор. ин-т. ДГАУ. – Электрон. дан. Новочеркасск, 2015. – ЖМД; PDF; 0,179 МБ. Систем. требования: IBM PC. Windows 7. Adobe Acrobat 9. Загл. С экрана.

2. Сертификация и лицензирование в сфере производства [Электронный ресурс] : метод. указания к выполнению лаб. работ для студ. очн. и заочн. формы обуч. направл. "Эксплуатация транспортно-технологических машин и комплексов / Сост.: В.А. Коломыца; Новочерк. инж.-мелиор. ин-т. ДГАУ. – Электрон. дан. Новочеркасск, 2015. – ЖМД; PDF; 0,184 МБ. Систем. требования: IBM PC. . Adobe Acrobat 9. Загл. С экрана.

3. Сертификация и лицензирование в сфере производства [Электронный ресурс] : метод. указания к выполнению контрольной работы для студ. заочн. формы обуч. направл. "Эксплуатация транспортно-технологических машин и комплексов / Сост.: В.А. Коломыца; Новочерк. инж.-мелиор. ин-т. ДГАУ. – Электрон. дан. Новочеркасск, 2014. – ЖМД; PDF; 0,12 МБ. Систем. требования: IBM PC. . Adobe Acrobat 9. Загл. С экрана.

4. Сертификация и лицензирование в сфере производства [Текст] : метод. указания к выполнению контрольной работы для студ. заочн. формы обуч. направл. "Эксплуатация транспортно-технологических машин и комплексов / Сост.: В.А. Коломыца; Новочерк. инж.-мелиор. ин-т. ДГАУ, каф. СТиТМ. – Новочеркасск, 2014. –  $10$  с.  $-15$  экз

5. Сертификация и лицензирование в сфере производства [Текст] : метод. указания к выполнению лаб. работ для студ. очн. и заочн. формы обуч. направл. "Эксплуатация транспортно-технологических машин и комплексов / Сост.: В.А. Коломыца; Новочерк. инж.-мелиор. ин-т. ДГАУ, каф. СТиТМ. – Новочеркасск, 2015. – 25с.

6. Сертификация и лицензирование в сфере производства [Текст] : метод. указания к выполнению практ. работ для студ. очн. и заочн. формы обуч. направления "Эксплуатация транспортно-технологических машин и комплексов / Сост.: В.А. Коломыца; Новочерк. инж.-мелиор. ин-т. ДГАУ, каф. СТиТМ. – Новочеркасск, 2015. – 26 с.

7. Сергеев, А.Г. Сертификация [Электронный ресурс]: учеб. пособие. / А.Г. Сергеев. - Электрон. дан. – М.: Логос, 2008. -- Режим доступа: http://biblioclub.ru – 26.08.2018.

**8.3 Перечень ресурсов информационно-телекоммуникационной сети «Интернет», необходимых для освоения дисциплины, в том числе современных профессиональных баз данных и информационных справочных систем.** 

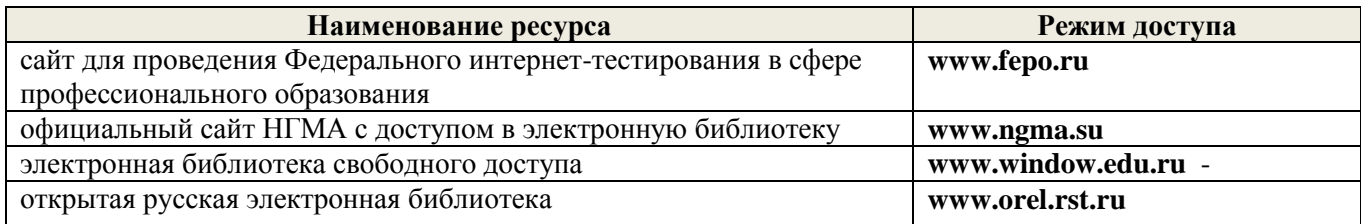

#### **8.4 Методические указания для обучающихся по освоению дисциплины**

1. Положение о промежуточной аттестации обучающихся по программам высшего образования [Электронный ресурс] (введено в действие приказом директора НИМИ Донской ГАУ №3- ОД от 18 января 2018 г.) / Новочерк. инж.-мелиор. ин-т Донской ГАУ.-Электрон. дан. - Новочеркасск, 2018. - Режим досту-па: [http://www.ngma.su](http://www.ngma.su/)

2.Типовые формы титульных листов текстовой документации, выполняемой студентами в учебном процессе [Электронный ресурс] / Новочерк. инж.-мелиор. ин-т Донской ГАУ.-Электрон. дан.- Новочеркасск, 2015.- Режим доступа[: http://www.ngma.su](http://www.ngma.su/)

3. Положение о курсовом проекте (работе) обучающихся, осваивающих образовательные программы бакалавриата, специалитета, магистратуры[Электронный ресурс] (введ. в действие приказом директора №120 от 14 июля 2015г.) / Новочерк. инж.-мелиор. ин-т Донской ГАУ.-Электрон. дан.- Новочеркасск, 2015.- Режим доступа: [http://www.ngma.su](http://www.ngma.su/)

Приступая к изучению дисциплины необходимо в первую очередь ознакомиться с содержанием РПД. Лекции имеют целью дать систематизированные основы научных знаний об общих вопросах дисциплины. При изучении и проработке теоретического материала для обучающихся необходимо:

- повторить законспектированный на лекционном занятии материал и дополнить его с учетом рекомендованной по данной теме литературы;

- при самостоятельном изучении темы сделать конспект, используя рекомендованные в РПД литературные источники и ресурсы информационно-телекоммуникационной сети «Интернет».

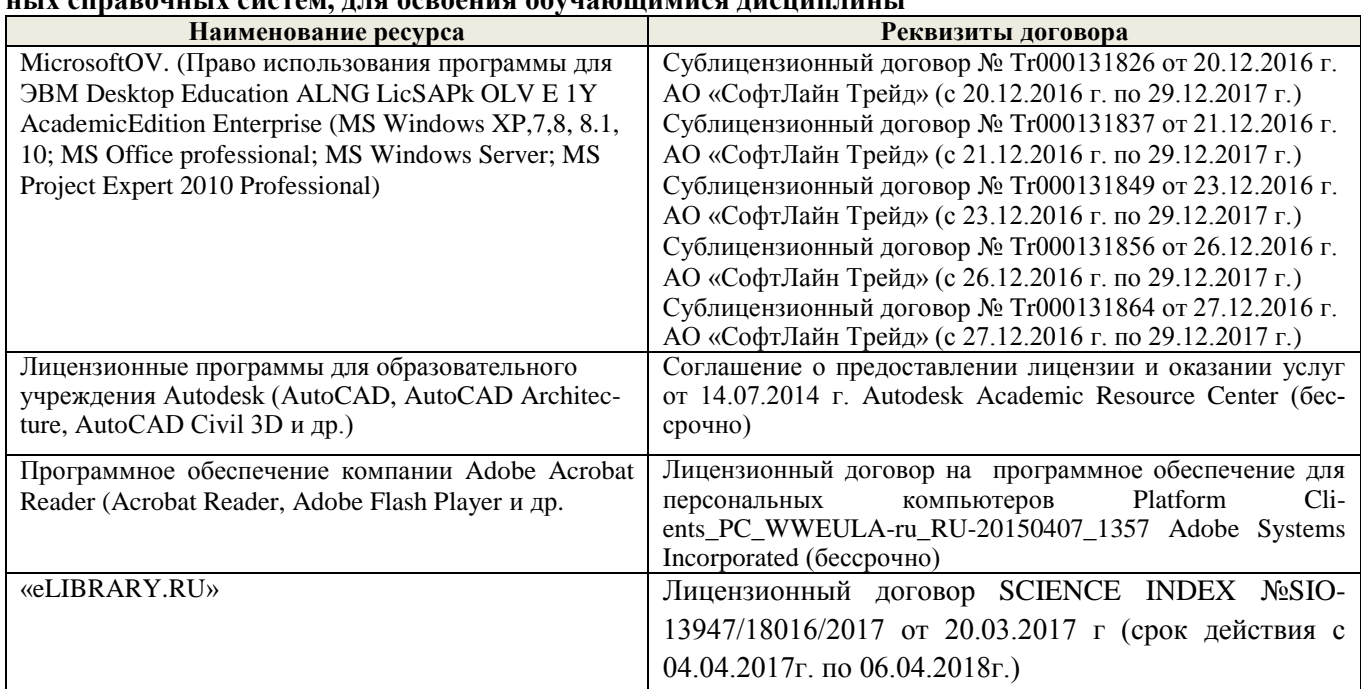

#### **8.5 Перечень информационных технологий, используемых при осуществлении образовательного процесса, программного обеспечения, современных профессиональных баз данных и информационных справочных систем, для освоения обучающимися дисциплины**

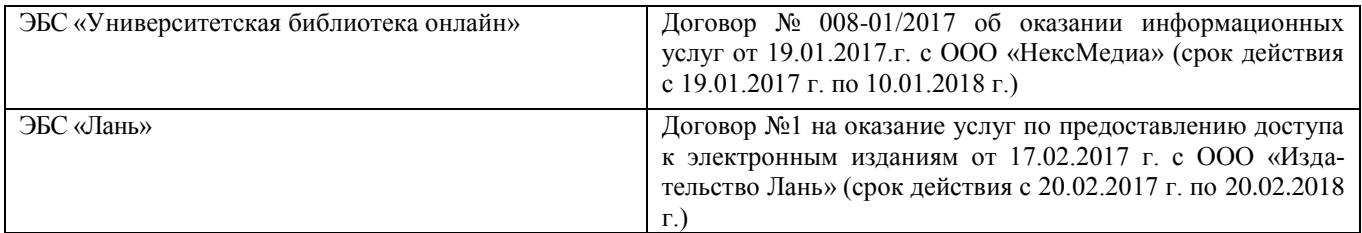

#### **9. ОПИСАНИЕ МАТЕРИАЛЬНО-ТЕХНИЧЕСКОЙ БАЗЫ, НЕОБХОДИМОЙ ДЛЯ ОСУЩЕСТВЛЕНИЯ ОБРАЗОВАТЕЛЬНОГО ПРОЦЕССА ПО ДИСЦИПЛИНЕ**

Преподавание дисциплины осуществляется преимущественно в специализированных аудиториях а.420, оснащенных персональными компьютерами со специальными программными средствами и выходом в сеть Интернет.

**Лекционные занятия** проводятся в аудиториях общего пользования, оснащенных специальной мебелью, доской, и т.п., при необходимости аудитория оснащается переносными мультимедийными средствами (экран, проектор, акустическая система).

**Лабораторные занятия** проводятся в лаборатории, оснащенной необходимыми стендами, комплектом плакатов.

**Практические занятия** проводятся в аудитории, оснащенной необходимыми наглядными пособиями и стендами; комплектом плакатов.

Обучающиеся из числа лиц с ограниченными возможностями здоровья обеспечены печатными и (или) электронными образовательными ресурсами в формах, адаптированных к ограничениям их здоровья.

Дополнения и изменения рассмотрены на заседании кафедры «28» августа 2018г., пр. №1 Заведующий кафедрой Д.В. Лайко  $(\Phi$ <sub>M</sub>.O.) внесенные изменения утверждаю / 31» августа 2018г. Декан факультета С.И. Ревяко подпись)

В рабочую программу на 2019 - 2020 учебный год вносятся изменения - обновлено и актуализировано содержание следующих разделов и подразделов рабочей программы:

## **6. ПЕРЕЧЕНЬ УЧЕБНО-МЕТОДИЧЕСКОГО ОБЕСПЕЧЕНИЯ ДЛЯ САМОСТОЯТЕЛЬНОЙ РАБОТЫ ОБУЧАЮЩИХСЯ**

1. Методические рекомендации по организации самостоятельной работы обучающихся в НИМИ ДГАУ[Электронный ресурс] : (приняты учебно-методическим советом института протокол № 3 от «30» августа 2017 г.) / Новочерк. инж.-мелиор. ин-т Донской ГАУ.-Электрон. дан.- Новочеркасск, 2017.- Режим доступа: http://www.ngma.su

2. Коломыца, В.А. Сертификация и лицензирование в сфере производства [Электронный ресурс] : Учеб. пособие для студ. оч. и заоч. формы обуч. по направл. подготовки «Эксплуатация транспортно-технологических машин и комплексов» / В.А. Коломыца; Новочерк. инж.-мелиор. ин-т. ДГАУ. – Электрон. дан. Новочеркасск, 2018. – ЖМД; PDF; 0,59 МБ. Систем. требования: IBM PC. Windows 7. Adobe Acrobat 9. Загл. С экрана.

3 . Коломыца, В.А. Сертификация и лицензирование в сфере производства [Текст] : курс лекций для студ. очн. и заочн. формы обуч. направления "Эксплуатация транспортнотехнологических машин и комплексов / В.А. Коломыца; Новочерк. инж.-мелиор. ин-т. ДГАУ, каф. СТиТМ. – Новочеркасск, 2015. – 86 с.

4. Коломыца, В.А.Сертификация и лицензирование в сфере производства [Электронный ресурс] : курс лекций для студ. очн. и заочн. формы обуч. направления "Эксплуатация транспортнотехнологических машин и комплексов / В.А. Коломыца; Новочерк. инж.-мелиор. ин-т. ДГАУ. – Электрон. дан. Новочеркасск, 2015. – ЖМД; PDF; 0,59 МБ. Систем. требования: IBM PC. Windows 7. Adobe Acrobat 9. Загл. С экрана.

5. Сертификация и лицензирование в сфере производства [Электронный ресурс] : метод. указания к выполнению практ. работ для студ. очн. и заочн. формы обуч. направления "Эксплуатация транспортно-технологических машин и комплексов / Сост.: В.А. Коломыца; Новочерк. инж. мелиор. ин-т. ДГАУ. – Электрон. дан. Новочеркасск, 2015. – ЖМД; PDF; 0,179 МБ. Систем. требования: IBM PC. Windows 7. Adobe Acrobat 9. Загл. С экрана.

6. Сертификация и лицензирование в сфере производства [Электронный ресурс] : метод. указания к выполнению лаб. работ для студ. очн. и заочн. формы обуч. направл. "Эксплуатация транспортно-технологических машин и комплексов / Сост.: В.А. Коломыца; Новочерк. инж. мелиор. ин-т. ДГАУ. – Электрон. дан. Новочеркасск, 2015. – ЖМД; PDF; 0,184 МБ. Систем. требования: IBM PC. . Adobe Acrobat 9. Загл. С экрана.

7. Сертификация и лицензирование в сфере производства [Электронный ресурс] : метод. указания к выполнению контрольной работы для студ. заочн. формы обуч. направл. "Эксплуатация транспортно-технологических машин и комплексов / Сост.: В.А. Коломыца; Новочерк. инж. мелиор. ин-т. ДГАУ. – Электрон. дан. Новочеркасск, 2014. – ЖМД; PDF; 0,12 МБ. Систем. требования: IBM PC. . Adobe Acrobat 9. Загл. С экрана.

8. Сертификация и лицензирование в сфере производства [Текст] : метод. указания к выполнению контрольной работы для студ. заочн. формы обуч. направл. "Эксплуатация транспортно-технологических машин и комплексов / Сост.: В.А. Коломыца; Новочерк. инж.-мелиор. ин-т. ДГАУ, каф. СТиТМ. – Новочеркасск, 2014. – 10 с. – 15 экз

9. Сертификация и лицензирование в сфере производства [Текст] : метод. указания к выполнению лаб. работ для студ. очн. и заочн. формы обуч. направл. "Эксплуатация транспортнотехнологических машин и комплексов / Сост.: В.А. Коломыца; Новочерк. инж.-мелиор. ин-т. ДГАУ, каф. СТиТМ. – Новочеркасск, 2015. – 25с.

10. Сертификация и лицензирование в сфере производства [Текст] : метод. указания к выполнению практ. работ для студ. очн. и заочн. формы обуч. направления "Эксплуатация транспортно-технологических машин и комплексов / Сост.: В.А. Коломыца; Новочерк. инж.-мелиор. инт. ДГАУ, каф. СТиТМ. – Новочеркасск, 2015. – 26 с

## **7. ФОНД ОЦЕНОЧНЫХ СРЕДСТВ ДЛЯ КОНТРОЛЯ УСПЕВАЕМОСТИ И ПРОВЕДЕНИЯ ПРОМЕЖУТОЧНОЙ АТТЕСТАЦИИ ОБУЧАЮЩИХСЯ ПО ДИСЦИПЛИНЕ**

#### **Вопросы для проведения промежуточной аттестации в форме экзамена:**

- Показатели качества продукции автотранспорта
- Эксплуатационные свойства машин и оценка качества
- Показатели качества грузовых перевозок
- Показатели качества пассажирских перевозок
- Общие сведения о лицензировании на автомобильном транспорте
- Государственное регулирование транспортной деятельности
- Проблемы лицензирования транспортных услуг в Российской Федерации.
- Лицензирование транспортных услуг в Российской Федерации в соответствии с Федеральным законом «О лицензировании отдельных видов деятельности»
- Допуск российских перевозчиков к осуществлению международных автомобильных перевозок
- Принципы осуществления лицензирования
- Основные понятия лицензирования
- Лицензионные требования и условия при осуществлении перевозок пассажиров
- Порядок получения лицензии
- 90 Переоформление лицензии<br>91 Получение лополнительных
- Получение дополнительных лицензионных карточек
- Приостановление действия и аннулирование лицензии
- Организация и проведение мероприятий по контролю
- Положение о допуске российских перевозчиков к осуществлению международных автомобильных перевозок
- 
- Условия допуска к международным автомобильным перевозкам
- Документы, необходимые для получения допуска
- Срок действия удостоверения допуска
- Отказ в выдаче или продлении срока действия удостоверения допуска
- Основные понятия и термины технического регулирования
- Принципы технического регулирования
- Технические регламенты. Цели и содержание технических регламентов
- Виды технических регламентов
- Сертификация. Цели и принципы подтверждения соответствия
- Формы подтверждения соответствия
- Добровольное подтверждение соответствия
- Обязательные подтверждения соответствия
- Государственный контроль (надзор) за соблюдением требований технических регламентов
- Система сертификации на автомобильном транспорте
- Цели создания и функционирования Системы ДС АТ
- Структура Системы ДС АТ и функции ее участников
- Порядок проведения сертификации
- Сертификация услуг (работ) по перевозке грузов, пассажиров, техническому обслужива-
- нию и ремонту автотранспортных средств
- Инспекционный контроль

 Порядок приостановления или отмены сертификата соответствия и разрешения на применение знака соответствия

По дисциплине формами **текущего контроля** являются:

**ТК-1, ТК-2, ТК-3** - проверка выполнения практических задач, лабораторных работ.

В течение семестра проводятся **3 промежуточных контроля (ПК-1, ПК-2, ПК-3**), состоящих из 2 этапов электронного тестирования на компьютерах в а. 314б в электронной системе вуза по пройденному теоретическому материалу лекций **(ПК-3)**.

Учебным планом предусмотрено выполнение студентами контрольной работы. Контрольные работы выполняются по варианту, номер которого совпадает с последними двумя цифрами учебного шифра студента, согласно методическим указаниям к выполнению контрольной работы для студентов заочной формы обучения направления Эксплуатация транспортно-технологических машин и комплексов.

**Полный фонд оценочных средств, включающий текущий контроль успеваемости и перечень контрольно-измерительных материалов (КИМ) приведен в приложении к рабочей программе.**

## **8. УЧЕБНО-МЕТОДИЧЕСКОЕ И ИНФОРМАЦИОННОЕ ОБЕСПЕЧЕНИЕ ДИСЦИПЛИНЫ**

## **8.1 Основная литература**

1. Домке, Э. Р. Сертификация и лицензирование в сфере производства и эксплуатации транспортных и транспортно-технологических машин и оборудования [Текст]: учебник для вузов по направл. подготовки «Эксплуатация транспортнотехнолог. машин и комплексов»/ Э. Р. Домке, А. И. Рябчинский, А. П. Бажанов. — М.: Академия, 2013. — 302 с. — (Высшее проф. образование. Бакалавриат). – 10 экз.

2. Коломыца, В.А. Сертификация и лицензирование в сфере производства [Электронный ресурс] : Учеб. пособие для студ. оч. и заоч. формы обуч. по направл. подготовки «Эксплуатация транспортно-технологических машин и комплексов» / В.А. Коломыца; Новочерк. инж.-мелиор. ин-т. ДГАУ. – Электрон. дан. Новочеркасск, 2018. – ЖМД; PDF; 0,59 МБ. Систем. требования: IBM PC. Windows 7. Adobe Acrobat 9. Загл. С экрана.

3. Коломыца, В.А. Сертификация и лицензирование в сфере производства [Текст] : курс лекций для студ. очн. и заочн. формы обуч. направления "Эксплуатация транспортно-технологических машин и комплексов / В.А. Коломыца; Новочерк. инж.-мелиор. ин-т. ДГАУ, каф. СТиТМ. – Новочеркасск, 2015. – 86 с.

4. Коломыца, В.А.Сертификация и лицензирование в сфере производства [Электронный ресурс] : курс лекций для студ. очн. и заочн. формы обуч. направления "Эксплуатация транспортно-технологических машин и комплексов / В.А. Коломыца; Новочерк. инж.-мелиор. ин-т. ДГАУ. – Электрон. дан. Новочеркасск, 2015. – ЖМД; PDF; 0,59 МБ. Систем. требования: IBM PC. Windows 7. Adobe Acrobat 9. Загл. С экрана.

5. Сертификация и лицензирование в сфере производства [Электронный ресурс] : Учеб. пособие для студ. оч. и заоч. формы обуч. по направл. подготовки «Эксплуатация транспортно-технологических машин и комплексов» / В.А. Коломыца; Новочерк. инж.-мелиор. ин-т. Донской ГАУ. – Новочеркасск, 2018. – 130 с

## **8.2 Дополнительная литература**

1. Сертификация и лицензирование в сфере производства [Электронный ресурс] : метод. указания к выполнению практ. работ для студ. очн. и заочн. формы обуч. направления "Эксплуатация транспортно-технологических машин и комплексов / Сост.: В.А. Коломыца; Новочерк. инж.-мелиор. ин-т. ДГАУ. – Электрон. дан.

Новочеркасск, 2015. – ЖМД; PDF; 0,179 МБ. Систем. требования: IBM PC. Windows 7. Adobe Acrobat 9. Загл. С экрана.

2. Сертификация и лицензирование в сфере производства [Электронный ресурс] : метод. указания к выполнению лаб. работ для студ. очн. и заочн. формы обуч. направл. "Эксплуатация транспортно-технологических машин и комплексов / Сост.: В.А. Коломыца; Новочерк. инж.-мелиор. ин-т. ДГАУ. – Электрон. дан. Новочеркасск, 2015. – ЖМД; PDF; 0,184 МБ. Систем. требования: IBM PC. . Adobe Acrobat 9. Загл. С экрана.

3. Сертификация и лицензирование в сфере производства [Электронный ресурс] : метод. указания к выполнению контрольной работы для студ. заочн. формы обуч. направл. "Эксплуатация транспортно-технологических машин и комплексов / Сост.: В.А. Коломыца; Новочерк. инж.-мелиор. ин-т. ДГАУ. – Электрон. дан. Новочеркасск, 2014. – ЖМД; PDF; 0,12 МБ. Систем. требования: IBM PC. . Adobe Acrobat 9. Загл. С экрана.

4. Сертификация и лицензирование в сфере производства [Текст] : метод. указания к выполнению контрольной работы для студ. заочн. формы обуч. направл. "Эксплуатация транспортно-технологических машин и комплексов / Сост.: В.А. Коломыца; Новочерк. инж.-мелиор. ин-т. ДГАУ, каф. СТиТМ. – Новочеркасск, 2014. –  $10 c. - 15$  экз

5. Сертификация и лицензирование в сфере производства [Текст] : метод. указания к выполнению лаб. работ для студ. очн. и заочн. формы обуч. направл. "Эксплуатация транспортно-технологических машин и комплексов / Сост.: В.А. Коломыца; Новочерк. инж.-мелиор. ин-т. ДГАУ, каф. СТиТМ. – Новочеркасск, 2015. – 25с.

6. Сертификация и лицензирование в сфере производства [Текст] : метод. указания к выполнению практ. работ для студ. очн. и заочн. формы обуч. направления "Эксплуатация транспортно-технологических машин и комплексов / Сост.: В.А. Коломыца; Новочерк. инж.-мелиор. ин-т. ДГАУ, каф. СТиТМ. – Новочеркасск, 2015. – 26 с.

7. Сергеев, А.Г. Сертификация [Электронный ресурс]: учеб. пособие. / А.Г. Сергеев. - Электрон. дан. – М.: Логос, 2008. -- Режим доступа: http://biblioclub.ru – 26.08.2019.

**8.3 Перечень ресурсов информационно-телекоммуникационной сети «Интернет», необходимых для освоения дисциплины, в том числе современных профессиональных баз данных и информационных справочных систем.**

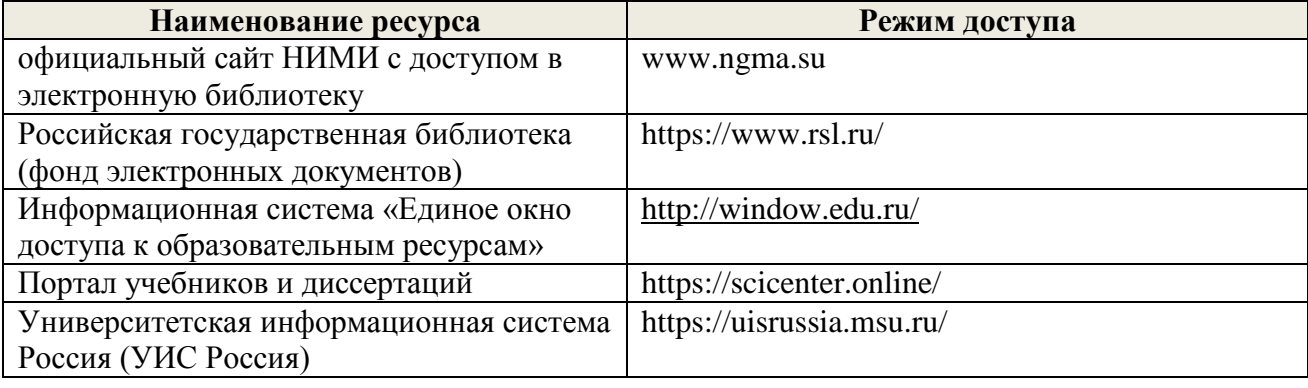

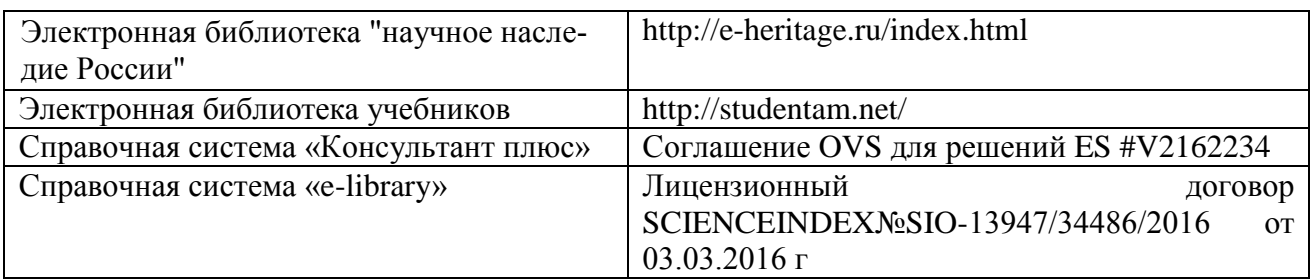

#### **Перечень договоров ЭБС образовательной организации на 2019-20 уч. год**

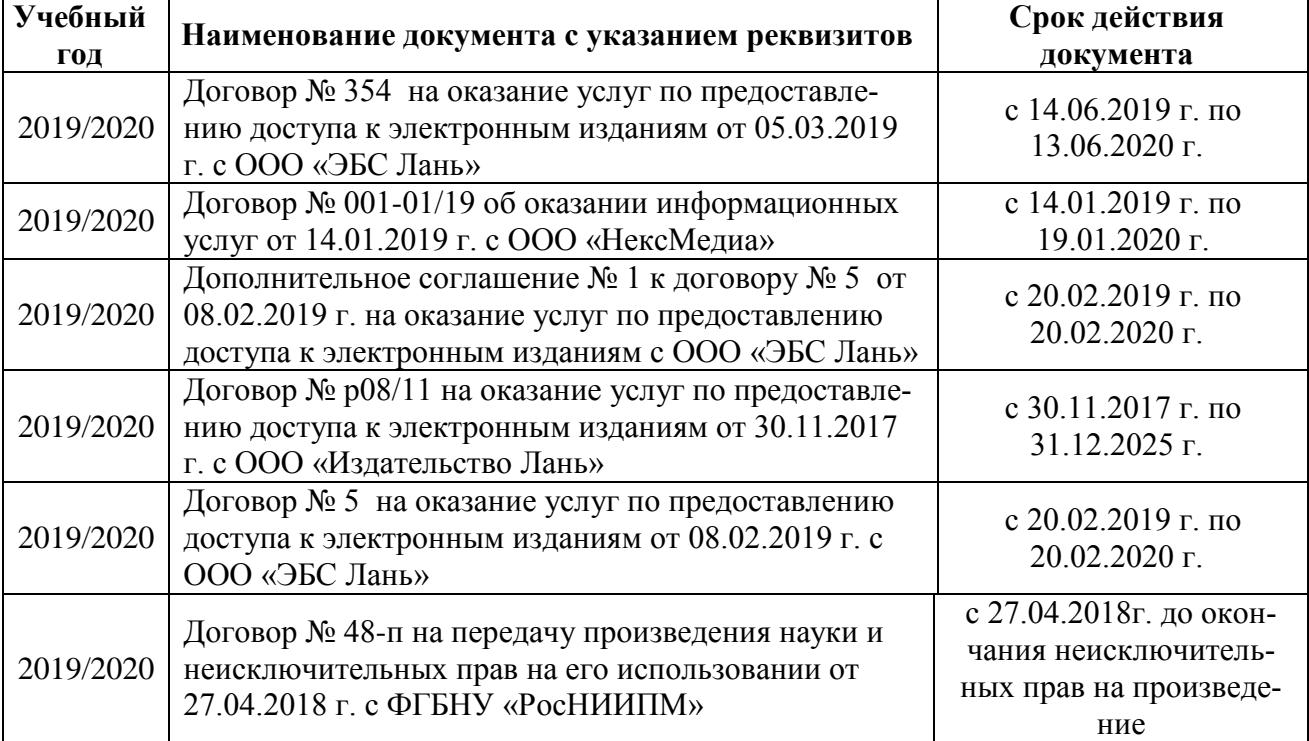

#### **8.4 Методические указания для обучающихся по освоению дисциплины**

1. Положение о текущей аттестации обучающихся в НИМИ ДГАУ [Электронный ресурс] (введено в действие приказом директора №119 от 14 июля 2015 г.) / Новочерк. инж.-мелиор. ин-т Донской ГАУ.- Электрон. дан.- Новочеркасск, 2015.- Режим доступа: [http://www.ngma.su](http://www.ngma.su/)

2.Типовые формы титульных листов текстовой документации, выполняемой студентами в учебном процессе [Электронный ресурс] / Новочерк. инж.-мелиор. ин-т Донской ГАУ.-Электрон. дан.- Новочеркасск, 2015.- Режим доступа[: http://www.ngma.su](http://www.ngma.su/)

3. Положение о курсовом проекте (работе) обучающихся, осваивающих образовательные программы бакалавриата, специалитета, магистратуры[Электронный ресурс] (введ. в действие приказом директора №120 от 14 июля 2015г.) / Новочерк. инж.-мелиор. ин-т Донской ГАУ.-Электрон. дан.- Новочеркасск, 2015.- Режим доступа: [http://www.ngma.su](http://www.ngma.su/)

Приступая к изучению дисциплины необходимо в первую очередь ознакомиться с содержанием РПД. Лекции имеют целью дать систематизированные основы научных знаний об общих вопросах дисциплины. При изучении и проработке теоретического материала для обучающихся необходимо:

- повторить законспектированный на лекционном занятии материал и дополнить его с учетом рекомендованной по данной теме литературы;

- при самостоятельном изучении темы сделать конспект, используя рекомендованные в РПД литературные источники и ресурсы информационно-телекоммуникационной сети «Интернет».

**8.5 Перечень информационных технологий, используемых при осуществлении образовательного процесса, программного обеспечения, современных профессиональных баз данных и информационных справочных систем, для освоения обучающимися дисциплины**

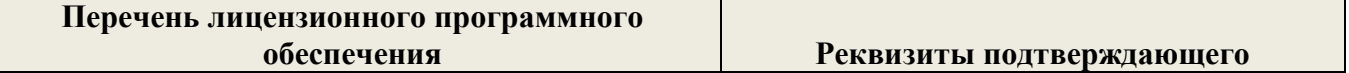

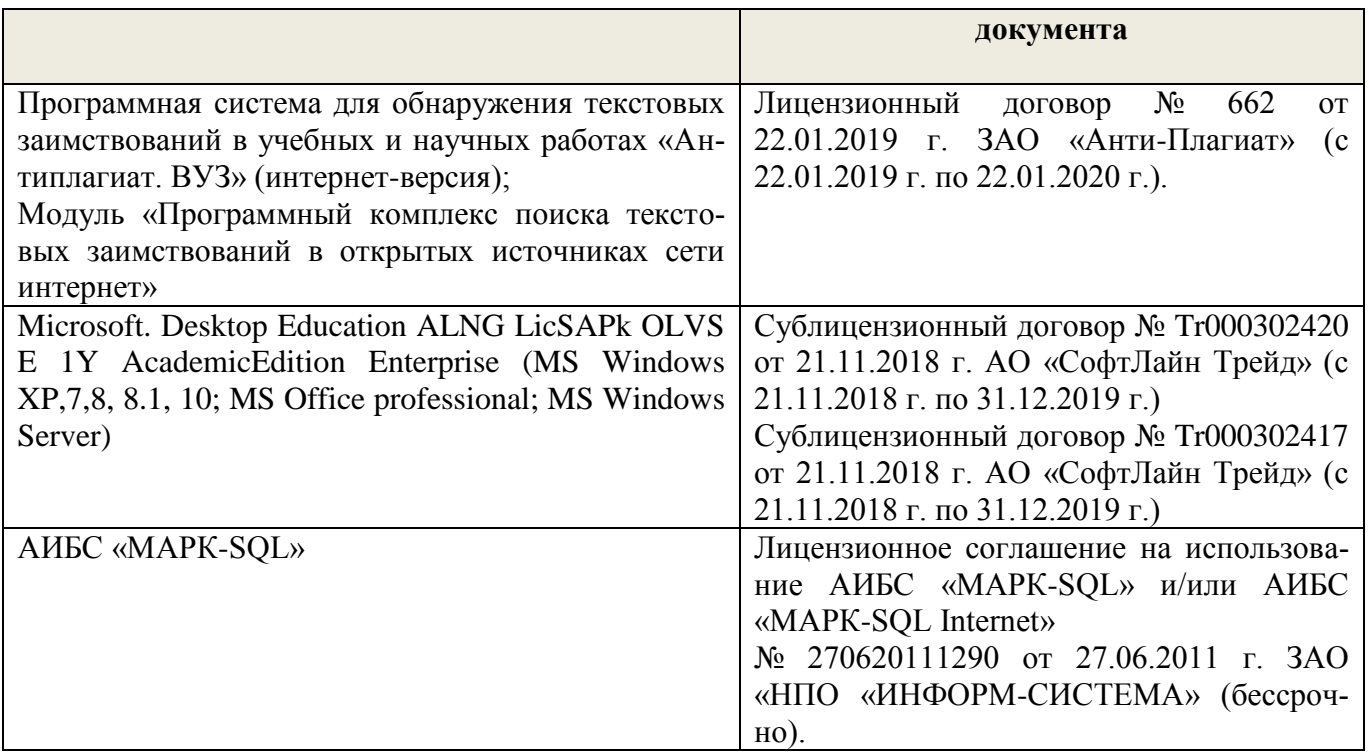

## **9. ОПИСАНИЕ МАТЕРИАЛЬНО-ТЕХНИЧЕСКОЙ БАЗЫ, НЕОБХОДИМОЙ ДЛЯ ОСУЩЕСТВЛЕНИЯ ОБРАЗОВАТЕЛЬНОГО ПРОЦЕССА ПО ДИСЦИПЛИНЕ**

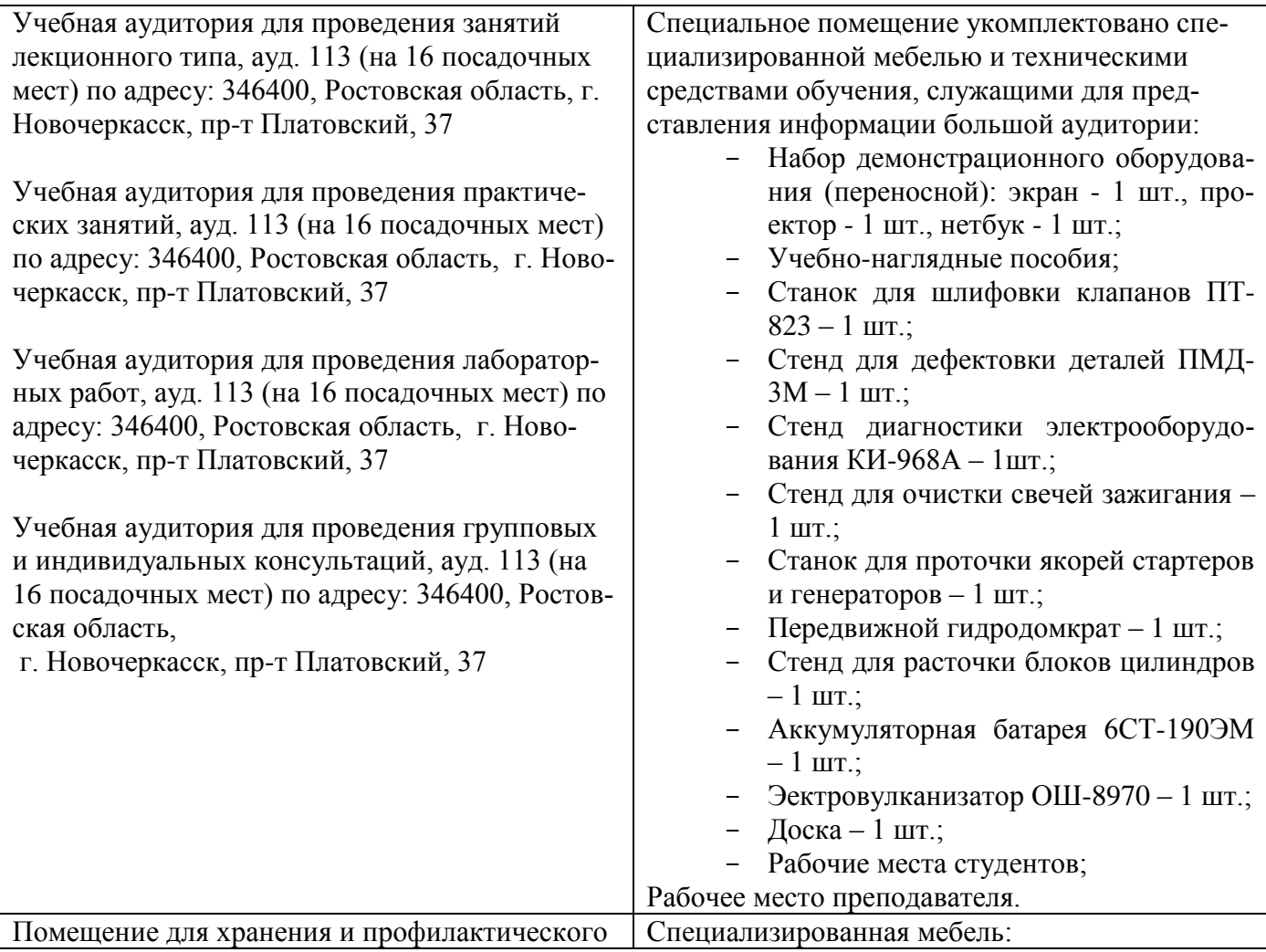

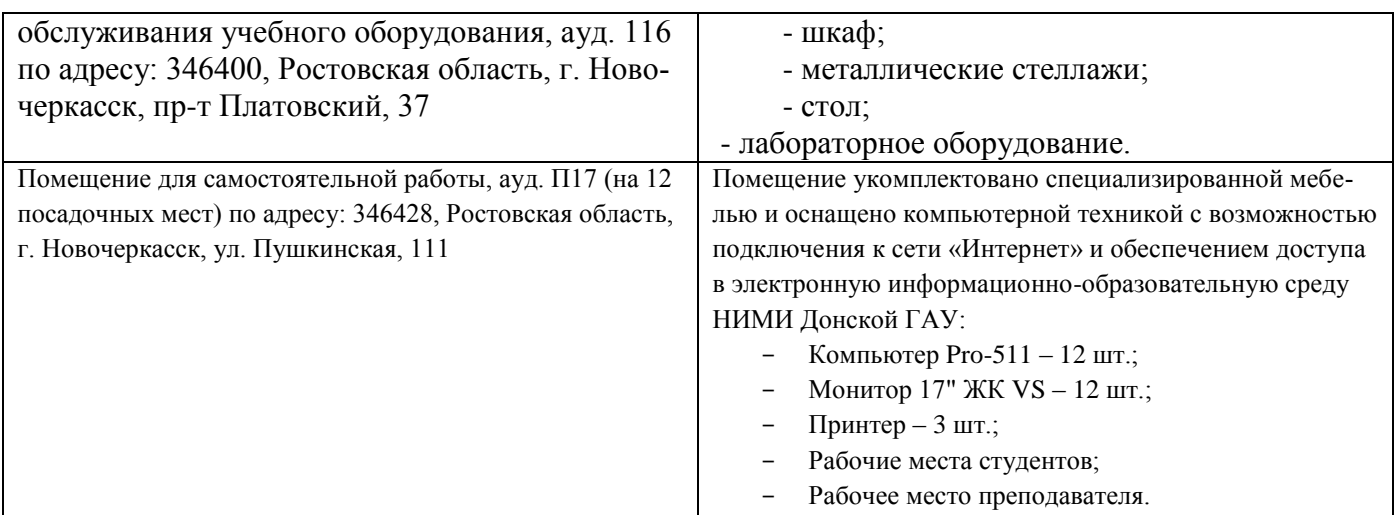

Обучающиеся из числа лиц с ограниченными возможностями здоровья обеспечены печатными и (или) электронными образовательными ресурсами в формах, адаптированных к ограничениям их здоровья.

Дополнения и изменения одобрены на заседании кафедры пр. №13 «26» 08 2019 г.

Заведующий кафедрой

 $H.\Pi.\text{ Homarob}$ 

внесенные изменения утверждаю: пр. №17 от « $27$ » \_ 08 \_ 2019 г.

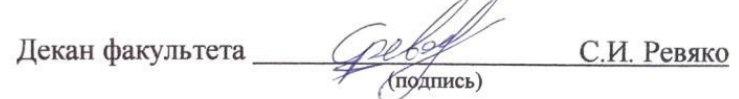

В рабочую программу на весенний семестр 2019 - 2020 учебного года вносятся дополнено содержание следующих разделов и подразделов рабочей изменения: программы:

#### 8.3 Современные профессиональные базы и информационные справочные системы

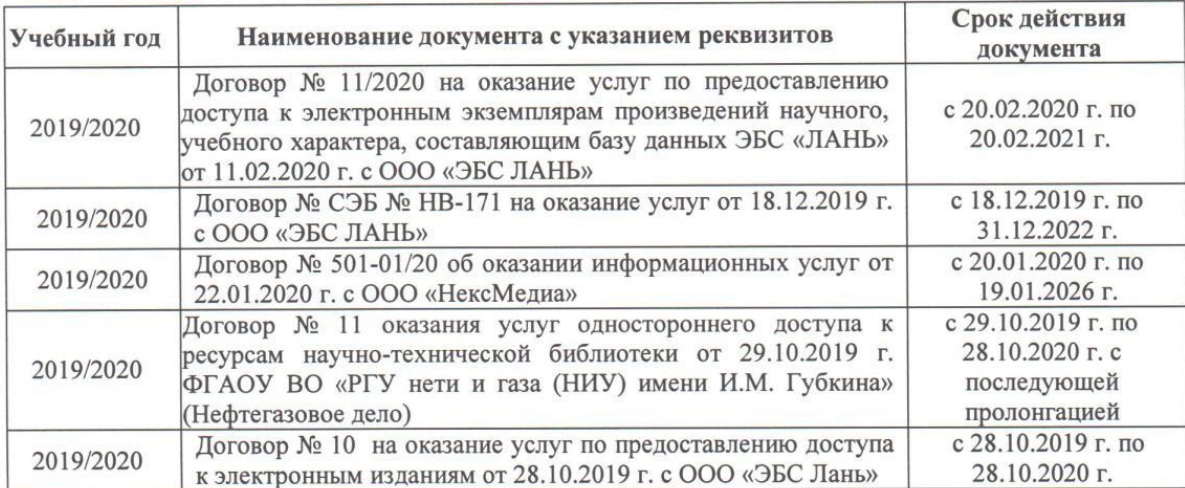

#### Перечень договоров ЭБС образовательной организации на 2019-20 уч. год

#### 8.5 Перечень информационных технологий и программного обеспечения, используемых при осуществлении образовательного процесса

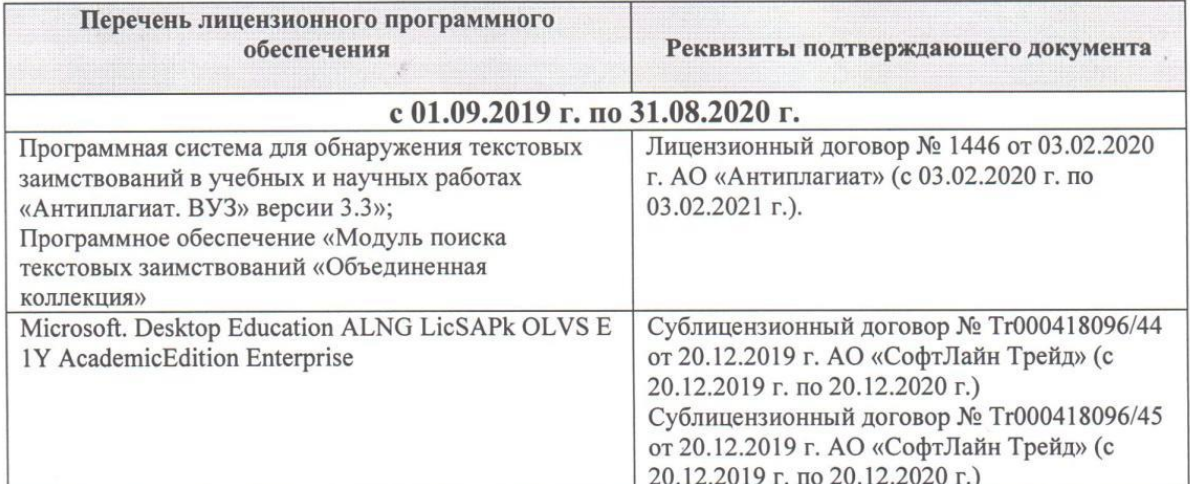

Дополнения и изменения рассмотрены на заседании кафедры «28» февраля 2020 г.

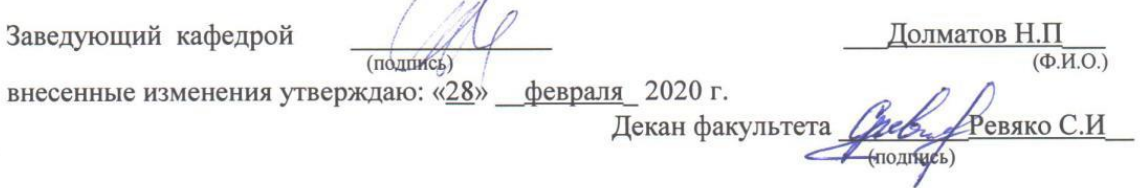

В рабочую программу на 2021 - 2022 учебный год вносятся следующие дополнения и изменения обновлено и актуализировано содержание следующих разделов и подразделов рабочей программы:

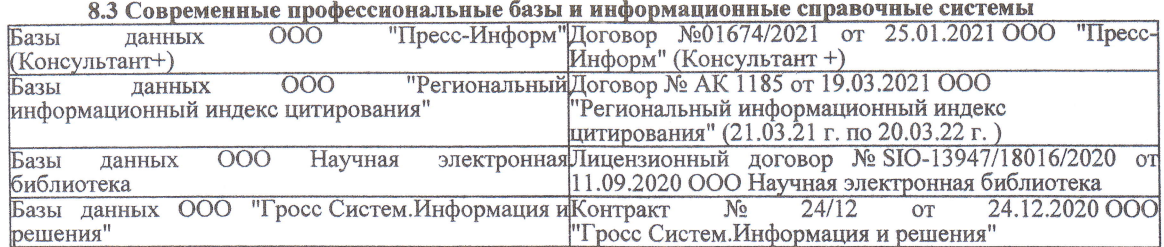

#### Перечень договоров ЭБС образовательной организации на 2021-22 уч. год

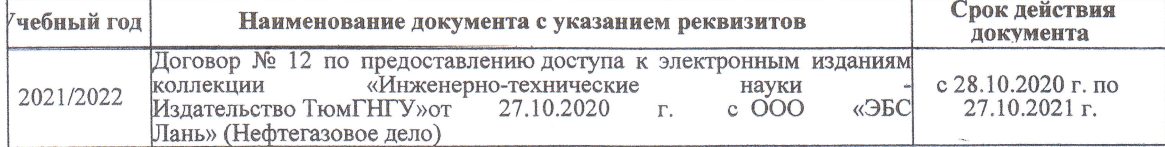

8.5 Перечень информационных технологий и программного обеспечения, используемых при осуществлении образовательного процесса

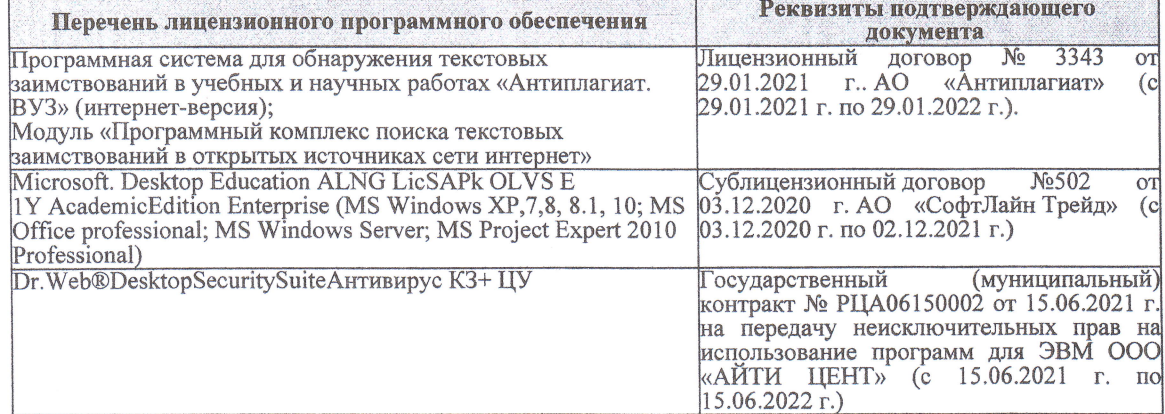

Дополнения и изменения рассмотрены на заседании кафедры «27» августа 2021 г.

Внесенные дополнения и изменения утверждаю: «27» августа 2021 г.

Декан факультета

Prele

<u>Ревяко С.И.</u><br>(Ф.И.О.)

В рабочую программу на 2022 - 2023 учебный год вносятся следующие дополнения и из-<br>менения - обновлено и актуализировано содержание следующих разделов и подразделов рабочей программы:

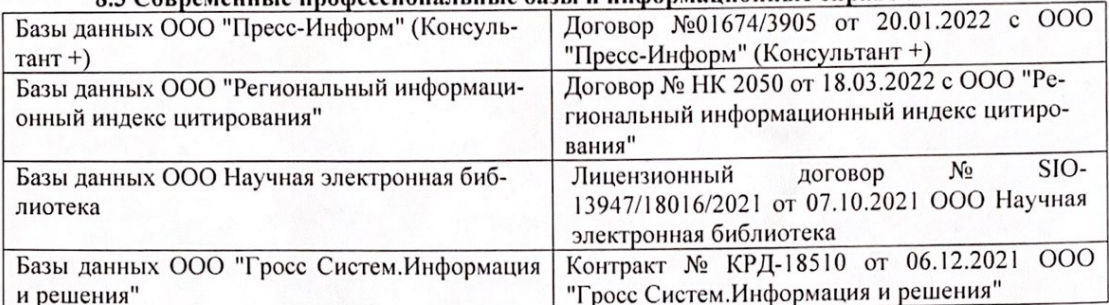

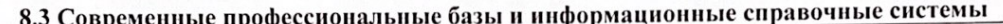

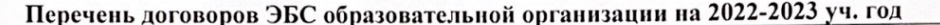

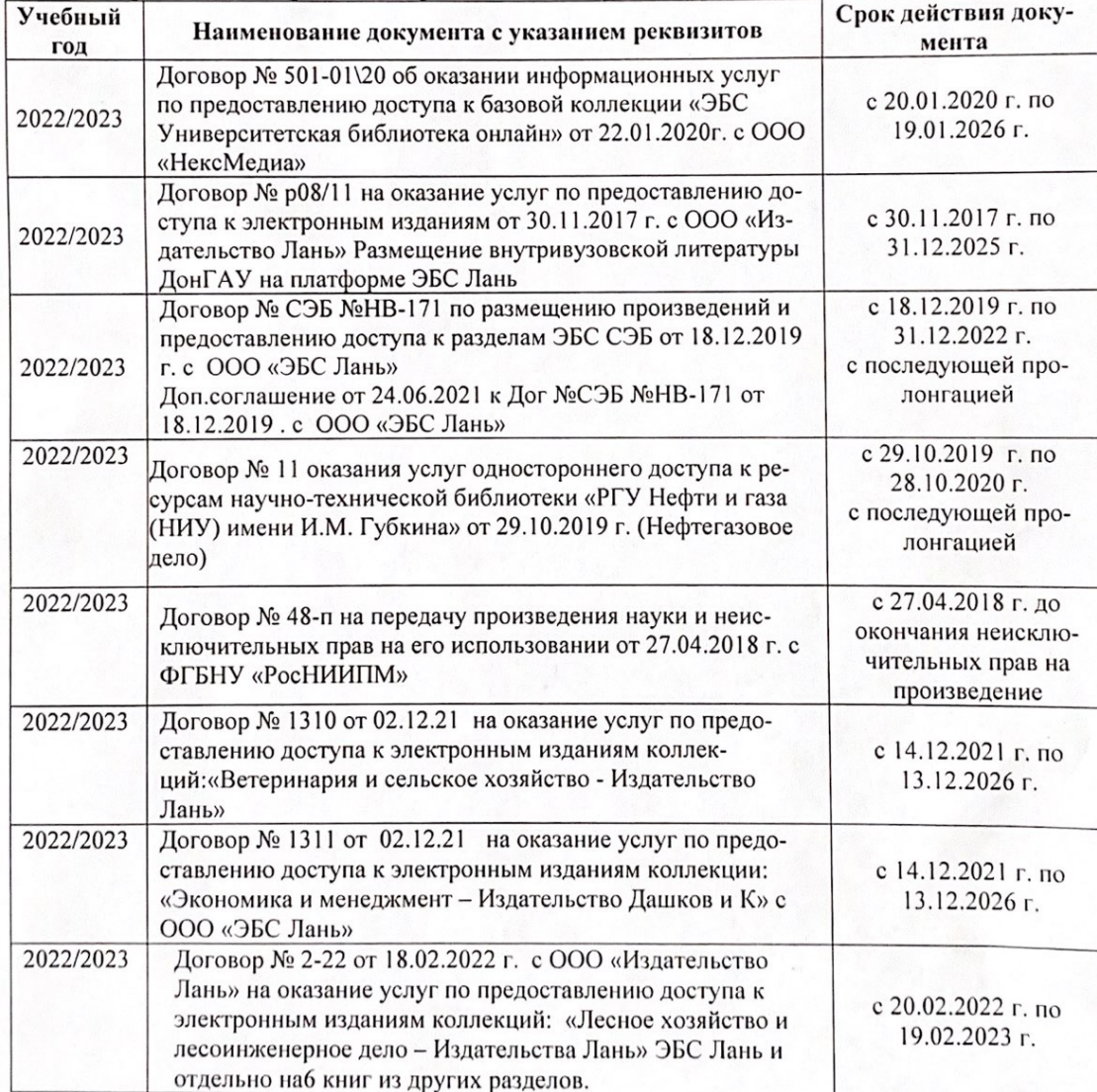

8.5 Перечень информационных технологий и программного обеспечения, используемых при осуществлении образовательного процесса

| Перечень лицензионного программного<br>обеспечения                                                       | Реквизиты подтверждающего документа                                                             |
|----------------------------------------------------------------------------------------------------|-------------------------------------------------------------------------------------------------|
| Программная система для обнаружения тек-<br>стовых заимствований в учебных и научных                     | Лицензионный договор № 4501 от 13.12.2021 г.<br>АО «Антиплагиат» (с 13.12.2021 г. по 13.12.2022 |
| работах «Антиплагиат. ВУЗ» (интернет-<br>версия);                                                        | $\Gamma$ .).                                                                                    |
| Модуль «Программный комплекс поиска<br>текстовых заимствований в открытых источ-<br>никах сети интернет» |                                                                                                 |
| Microsoft. Desktop Education ALNG LicSAPk                                                                | Сублицензионный договор №0312 от 29.12.2021 г.                                                  |
| OLVS E 1Y AcademicEdition Enterprise (MS                                                                 | АО «СофтЛайн Трейд»                                                                             |
| Windows XP, 7, 8, 8.1, 10; MS Office profes-                                                             |                                                                                                 |
| sional; MS Windows Server; MS Project Expert                                                             |                                                                                                 |
| 2010 Professional)                                                                                       |                                                                                                 |

Дополнения и изменения рассмотрены на заседании кафедры «29» августа 2022 г.

Внесенные дополнения и изменения утверждаю: «29» августа 2022 г.

relig Perseno C.U.

Декан факультета